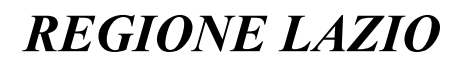

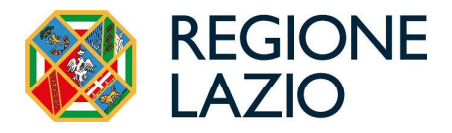

#### Direzione: ISTRUZIONE FORMAZIONE E POLITICHE PER L'OCCUPAZIONE

#### Area:

# **DETERMINAZIONE** (con firma digitale)

N. G06445 del 29/05/2024

Proposta n. 20096 del 29/05/2024

#### Oggetto:

Avviso pubblico: "Selezione, mediante avviamento degli iscritti al Centro per l'Impiego di Frosinone, finalizzata all'assunzione di n. 1 Operatore Tecnico Manutentivo- Area degli Operatori di cui al CCNL Funzioni Locali del 16/11/2022- a tempo pieno e indeterminato, presso il Comune di Vallecorsa, ai sensi dell'art. 16 della legge n. 56/1987".

#### Proponente:

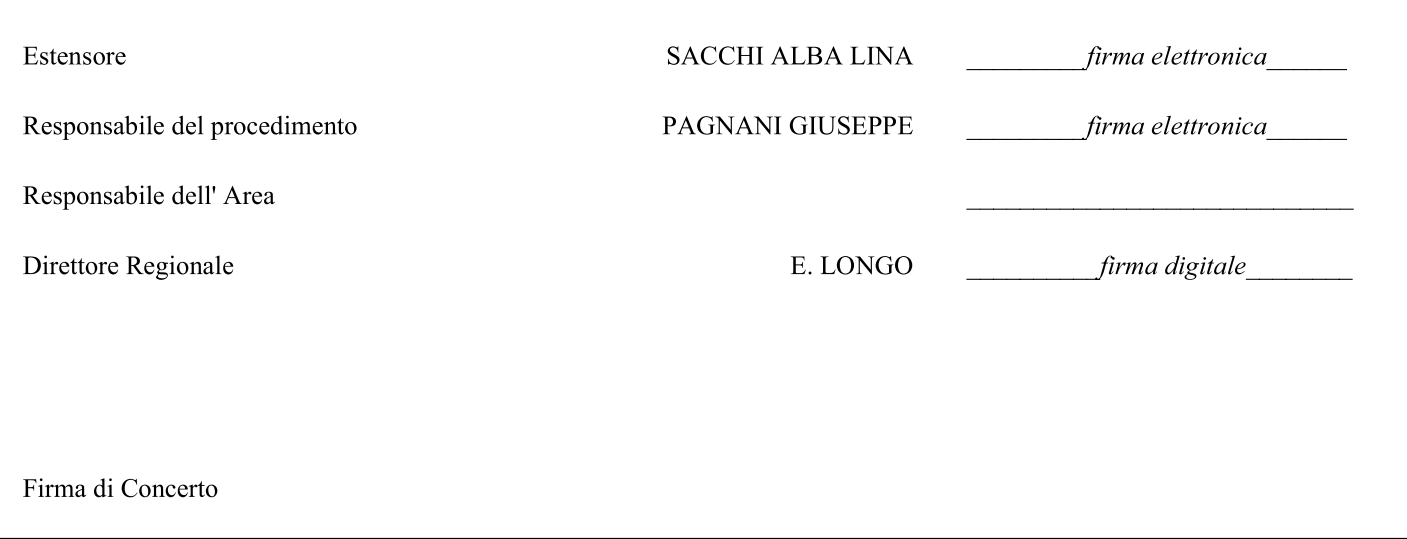

Avviso pubblico: "Selezione, mediante avviamento degli iscritti al Centro per l'Impiego di Frosinone,<br>finalizzata all'assunzione di n. 1 Operatore Tecnico Manutentivo- Area degli Operatori di cui al CCNL Funzioni Locali del 16/11/2022- a tempo pieno e indeterminato, presso il Comune di Vallecorsa, ai sensi

# dell'art. 16 della legge n. 56/1987".<br>LA DIRETTRICE DELLA DIREZIONE ISTRUZIONE, FORMAZIONE E POLITICHE PER L'OCCUPAZIONE<br>VISTI:

- la legge regionale 18 febbraio 2002, n. 6 "Disciplina del sistema organizzativo della Giunta e del Consiglio e<br>disposizioni relative alla dirigenza ed al personale regionale" e ss.mm.ii.;<br>- il regolamento regionale 6 set

della Giunta regionale" e ss.mm.;

- lo Statuto della Regione Lazio approvato con Legge statutaria 11 novembre 2004, n. 1, con particolare  $\mathbf{r}$  ; the state  $\mathbf{r}$ 

- la legge Regionale 1° febbraio 2008, n. 1 recante "Norme generali relative alle agenzie regionali istituite ai sensi dell'articolo 54 dello Statuto. Disposizioni transitorie relative al riordino degli enti pubblici dipendenti"; - la legge Regionale 27 dicembre 2019, n. 28 "Legge di stabilità regionale 2020" con particolare riferimento all'articolo 7, comma 10 che, al fine di favorire l'efficacia, l'efficienza e l'economicità dell'azione amministrativa regionale, istituisce l'Agenzia regionale Spazio Lavoro con compiti in materia di servizi per il

lavoro e di politiche attive del lavoro specificandone alcune caratteristiche ai successivi commi da 11 a 13;<br>- la deliberazione della Giunta regionale 7 luglio 2020, n. 418 "Agenzia regionale Spazio Lavoro, istituita con<br> istituzionali" e ss.mm.ii.;

- la deliberazione della Giunta regionale 26 maggio 2022, n. 338 che ha modificato, integrandola, la declaratoria delle funzioni istituzionali dell'Agenzia regionale Spazio Lavoro;

- la deliberazione della Giunta regionale 26 maggio 2022, n. 339 recante ulteriori modifiche al predetto, citato r.r. n. 1/2002 legate alla riorganizzazione delle strutture regionali;

- la direttiva del Direttore generale prot. n. 583446 del 14 giugno 2022 che rialloca competenze e funzioni in base alle declaratorie di cui alla deliberazione succitata;<br>- la legge regionale 30 marzo 2023, n. 1 "Legge di stabilità regionale 2023";<br>- la legge regionale 30 marzo 2023, n. 2 concernente "Bilancio di previsione finanzi

Lazio 2023-2025":

- la deliberazione della Giunta regionale 31 marzo 2023, n. 91, concernente: "Bilancio di previsione finanziario della Regione Lazio 2023-2025. Approvazione del "Documento tecnico di accompagnamento", ripartito in titoli, tipologie e categorie per le entrate e in missioni, programmi, titoli e macro aggregati per le spese";

- la deliberazione della Giunta regionale 31 marzo 2023, n. 92, concernente: "Bilancio di previsione finanziario<br>della Regione Lazio 2023-2025. Approvazione del "Bilancio finanziario gestionale", ripartito in capitoli di<br>e della Regione Lazio 2023-2025. Approvazione del "Bilancio finanziario gestionale", ripartito in capitoli di entrata e di spesa e assegnazione delle risorse finanziarie ai dirigenti titolari dei centri di responsabilità

amministrativa";<br>- la deliberazione della Giunta regionale 27 aprile 2023, n. 127, concernente: "Indirizzi per la gestione del<br>bilancio regionale 2023-2025 e approvazione del bilancio reticolare, ai sensi degli articoli 30 legge regionale 12 agosto 2020, n.11";<br>- la nota prot. n. 0866060 del 1° agosto 2023 a firma del Direttore generale con la quale sono fornite le

indicazioni operative per la gestione del bilancio regionale 2023-2025;<br>- la legge regionale del 14 agosto 2023, n. 10 "Assestamento delle previsioni di bilancio 2023-2025.

Disposizioni varie" e, in particolare l'art. 7 che dispone la "soppressione dell'Agenzia regionale Spazio Lavoro", subordinandone l'efficacia al "conferimento dell'incarico di Direttore della direzione regionale competente in materia di politiche per l'occupazione, da istituirsi nell'ambito della riorganizzazione delle<br>strutture della Giunta regionale";<br>- il regolamento regionale 23 ottobre 2023, n. 9 "Modifiche al regolamento reg

Disposizioni transitorie", che, all'art. 8, definisce le competenze della "Direzione regionale Istruzione, Formazione e Politiche per l'Occupazione";

- la Deliberazione della Giunta Regionale n. 25 del 18 gennaio 2024 con la quale è stato conferito all'Avv. Elisabetta Longo l'incarico di Direttore della Direzione Regionale Istruzione, formazione e politiche per l'occupazione;

- la direttiva del Direttore generale prot. 0132306 del 30 gennaio 2024 "Il direttiva in attuazione della riorganizzazione dell'apparato amministrativo di cui al Regolamento Regionale 23 ottobre 2023, n. 9", che rende operativa, "dalla data di sottoscrizione del contratto del Direttore regionale incaricato quale titolare", la Direzione regionale "Istruzione, formazione e politiche per l'occupazione.";

- la deliberazione n. G01324 del 09/02/2024 che, nelle more della definizione dell'assetto organizzativo della<br>Direzione regionale, assegna il personale delle strutture organizzative a rilevanza dirigenziale e delle strutt organizzative non a rilevanza dirigenziale in staff, per le quali la direttiva del Direttore generale ha previsto il transito, alla Direzione regionale "Istruzione, formazione e politiche per l'occupazione" a decorrere dal 1°

febbraio 2024;<br>- l'Atto di Organizzazione n. G05044 del 30/04/2024, avente ad oggetto "Assegnazione del personale non<br>dirigenziale alle strutture di base della Direzione regionale Istruzione, Formazione e Politiche per l'Occupazione".

#### **VISTI ALTRESI':**

- il Decreto del Presidente della Repubblica 10 gennaio 1957, n. 3 "Testo Unico delle disposizioni concernenti<br>lo statuto degli impiegati civili dello Stato" e ss.mm.ii.;<br>- il Decreto del Presidente della Repubblica 22 dic è richiesto il solo requisito della scuola dell'obbligo, oltre ai requisiti generali previsti per l'assunzione nel pubblico impiego, sulla base di selezioni effettuate tra gli iscritti nelle liste di collocamento e secondo l'ordine di graduatoria risultante dalle liste delle circoscrizioni territorialmente competenti;

- il Testo Coordinato del Decreto-legge 13 marzo 1988, n. 69, convertito in legge, con modificazioni, dall'art. 1, primo comma, della Legge 13 maggio 1988, n. 153 recante "Norme in materia previdenziale, per il miglioramento delle gestioni degli enti portuali ed altre disposizioni urgenti";

- il Decreto del Presidente del Consiglio dei ministri 27 dicembre 1988 "Disciplina dell'avviamento e della selezione di lavoratori iscritti nelle liste di collocamento ai fini dell'assunzione nella Pubblica<br>Amministrazion

agli impieghi nelle pubbliche amministrazioni e le modalità di svolgimento dei concorsi, dei concorsi unici e

delle altre forme di assunzione nei pubblici impieghi";<br>- il Decreto Legislativo 30 marzo 2001, n. 165 "Norme generali sull'ordinamento del lavoro alle dipendenze<br>delle amministrazioni pubbliche";<br>- la Deliberazione di Giu

razionalizzazione delle pubbliche amministrazioni" convertito, con modificazioni, dalla legge 30 ottobre 2013, n. 125;<br>- il Decreto Legislativo 14 settembre 2015, n. 150 "Disposizioni per il riordino della normativa in materia di

servizi per il lavoro e di politiche attive, ai sensi dell'art. 1, comma 3, della legge 10 dicembre 2014, n. 183" e ss.mm.ii.;

- il Regolamento (UE) 2016/679 del Parlamento Europeo e del Consiglio 27 aprile 2016 relativo alla protezione delle persone fisiche con riguardo al trattamento dei dati personali, nonché alla libera circolazione di tali dati e che abroga la direttiva 95/46/CE (Regolamento generale sulla protezione dei dati);

- la nota, della Direzione Regionale per l'Innovazione Tecnologica e la Trasformazione Digitale, prot. n. Int.<br>0959655 del 04/09/2023 recante "Protezione dei dati personali nella redazione di atti amministrativi-<br>potenziam 0959655 del 04/09/2023 recante "Protezione dei dati personali nella redazione di atti amministrativipotenziamento delle funzionalità del sistema informativo";

- la Legge 20 maggio 2016, n. 76 "Regolamentazione delle unioni civili tra persone dello stesso sesso e disciplina delle convivenze";<br>- la circolare INPS 5 maggio 2017, n. 84 "Regolamentazioni delle unioni civili tra perso

reddito erogate dall'INPS. Nucleo di riferimento per unioni civili. Assegno per il nucleo familiare ed Assegni Familiari. Assegno per congedo matrimoniale";

- il Decreto-Legge 28 gennaio 2019, n. 4 "Disposizioni urgenti in materia di reddito di cittadinanza e di pensioni" convertito con modificazioni dalla Legge 28 marzo 2019, n. 26 e dalla Legge del 30 dicembre 2021,

n. 234;<br>- la Circolare ANPAL 23 luglio 2019, n. 1 "Regole relative allo stato di disoccupazione alla luce del Decreto<br>Legge n. 4/2019 (convertito con modificazioni dalla legge n. 26/2019)";<br>- la Legge 30/12/2021, n. 234, "

Imposte sui Redditi);<br>- la nota operativa n. 2/2022 dell'Agenzia Spazio Lavoro, prot. n. 0533829 del 30/05/2022, "Istruzioni<br>operative relative alle modifiche apportate dalla legge 30 dicembre 2021, n. 234 al DPR 917/1986 Unico delle Imposte sui Redditi)" e successiva integrazione prot. n. 0550946 del 06/06/2022;

- il Decreto-Legge 4 maggio 2023, n. 48, "Misure urgenti per l'inclusione sociale e l'accesso al mondo del lavoro":

CONSIDERATO: che il Comune di Vallecorsa, con istanza n. 2138 del 29/04/2024, acquisita con prot. 581062 del 03/05/2024, . 1 Operatore Tecnico Manutentivo- Area degli Operatori di cui al CCNL Funzioni Locali del 16/11/2022- a tempo pieno e indeterminato, da impiegare presso il Servizio Tecnico - Manutentivo;

#### RITENUTO:

- di evadere la richiesta di che trattasi attraverso un avviso pubblico che preveda l'invio delle candidature da parte degli utenti tramite modalità informatica con accesso tramite SPID (Sistema Pubblico di Identità

Digitale) /CIE/TS-CNS;<br>- di dover procedere all'approvazione ed alla successiva pubblicazione, dell'avviso pubblico (Allegato 1) per<br>l'avviamento a selezione finalizzato all'assunzione di n. 1 Operatore Tecnico Manutentivo Operatori di cui al CCNL Funzioni Locali del 16/11/2022- a tempo pieno e indeterminato, presso il Comune di

Vallecorsa – Servizio Tecnico - Manutentivo; dell'informativa sulla privacy (Allegato 2), del manuale per gli<br>utenti (Allegato 3), del modulo istanza di riesame (Allegato 4);<br>- che l'avviso ed i suoi allegati (Allegato 2, utenti (Allegato 3), del modulo istanza di riesame (Allegato 4);<br>- che l'avviso ed i suoi allegati (Allegato 2, Allegato 3, Allegato 4,) costituiscono parte integrante e sostanziale<br>della presente Determinazione;

- di provvedere alla redazione della graduatoria provvisoria e dell'elenco degli eventuali esclusi e, successivamente, alla redazione della graduatoria definitiva e dell'elenco degli eventuali esclusi relativamente al profilo richiesto dal presente avviso e nello specifico di n. 1 Operatore Tecnico Manutentivo-Area degli Operatori di cui al CCNL Funzioni Locali del 16/11/2022 -a tempo pieno e determinato, presso il Comune di Vallecorsa - Servizio Tecnico - Manutentivo, ai sensi dell'Art. 16 della legge n. 56/1987;

#### DATO ATTO:

- che l'istruttoria delle domande, ai fini dell'attribuzione dei punteggi per la predisposizione della relativa graduatoria, verrà effettuata esclusivamente in modalità telematica;

- che la presente Determinazione Dirigenziale ed i relativi allegati non contengono "dati personali" di cui all'art. 4 punto 1) del Regolamento UE 2016/679;

#### CONSIDERATO:

- che la graduatoria provvisoria dei candidati ammessi, predisposta in conformità alle disposizioni ed ai criteri previsti dalla citata Deliberazione di Giunta Regionale del 31 ottobre 2006, n. 778 - Allegato A, e l'elenco degli esclusi verranno pubblicati per n. 8 giorni:

- sul portale della Regione Lazio www.regione.lazio.it ai seguenti percorsi:

- Cittadini Lavoro News Lavoro
- Cittadini Lavoro Offerte di lavoro Bandi e Avvisi Avviamento ex art.16 L. 56/1987
- Cittadini Lavoro Documentazione

- sui canali Social Istituzionali, al mero fine di darne ampia diffusione, in particolare:

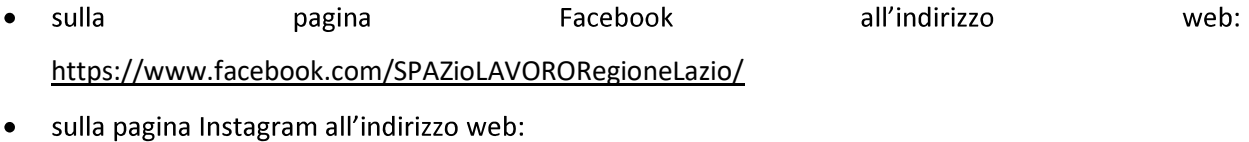

https://www.instagram.com/spaziolavorocpi/

- che a conclusione della procedura ed a seguito della pubblicazione, nei portali su indicati, della graduatoria definitiva e dell'elenco degli eventuali esclusi, si provvederà all'invio a selezione presso il Comune di Vallecorsa, di un numero di candidati pari al doppio del numero dei posti da ricoprire, con le modalità specificate nell'Avviso pubblico di cui alla presente Determinazione.

#### DETERMINA

Per le motivazioni riportate in premessa, che qui si intendono integralmente richiamate,

- <ul>\n<li> di approvare i seguenti allegati intesi quali parti integranti e sostanziali del presente atto:\n <ul>\n<li> Allegato 1 -Avviso pubblico;</li>\n<li> Allegato 2 Informativa sulla privacy;</li>\n<li> Allegato 3 Manuel per utenti;</li>\n<li> Allegato 4 Modulo istanza di riesame;</li>\n</ul>\n</li>\n</ul>
- 
- 
- 
- 
- di dare corso alle relative procedure per la presentazione delle adesioni e per la formulazione della graduatoria definitiva, relativamente al profilo professionale richiesto, limitate a coloro che aderiscono con candidatura da presentarsi così come indicato nel medesimo avviso.
- di pubblicare la presente Determinazione e tutti i suoi allegati ai sensi dell'art. 32 della Legge 28 giugno 2009, n. 69 e dell'art. 19 del Decreto Legislativo 33/2013: - sul portale della Regione Lazio www.regione.lazio.it ai seguenti percorsi:
- Cittadini Lavoro News Lavoro
- Cittadini Lavoro Offerte di lavoro Bandi e Avvisi Avviamento ex art.16 L. 56/1987
- $\bullet$  Cittadini Lavoro Documentazione

- sui canali Social Istituzionali, al mero fine di darne ampia diffusione, in particolare:

- sulla pagina Facebook all'indirizzo web: https://www.facebook.com/SPAZioLAVORORegioneLazio/
- · sulla pagina Instagram all'indirizzo web: https://www.instagram.com/spaziolavorocpi/

Avverso il presente provvedimento è ammesso ricorso con le modalità e nei tempi previsti dalla normativa vigente.

La Direttrice

Avv. Elisabetta Longo

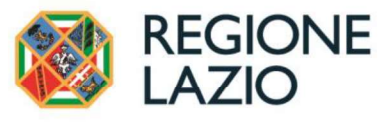

**Allegato 1** 

Avviso pubblico: "Selezione, mediante avviamento degli iscritti al Centro per l'Impiego di Frosinone, finalizzata all'assunzione di n. 1 Operatore Tecnico Manutentivo- Area degli Operatori di cui al CCNL Funzioni Locali del 16/11/2022- a tempo pieno e indeterminato, presso il Comune di Vallecorsa, ai sensi dell'art. 16 della legge n. 56/1987".

#### LA DIRETTRICE DELLA DIREZIONE REGIONALE ISTRUZIONE, FORMAZIONE E POLITICHE PER L'OCCUPAZIONE

Vista la richiesta di avviamento a selezione presentata dal Comune di Vallecorsa, acquisita agli atti con prot. 581062 del 03/05/2024, per l'assunzione di n. 1 unità con il profilo di Operatore Tecnico Manutentivo- Area degli Operatori di cui al CCNL Funzioni Locali del 16/11/2022- a tempo pieno e indeterminato, da impiegare presso il Servizio Tecnico - Manutentivo.

#### **EMANA IL SEGUENTE AVVISO**

#### 1) Attivazione procedura avviamento a selezione

 $\hat{E}$  indetta la procedura di avviamento a selezione, ex art. 16 Legge n. 56/1987, riepilogata nello schema sottostante

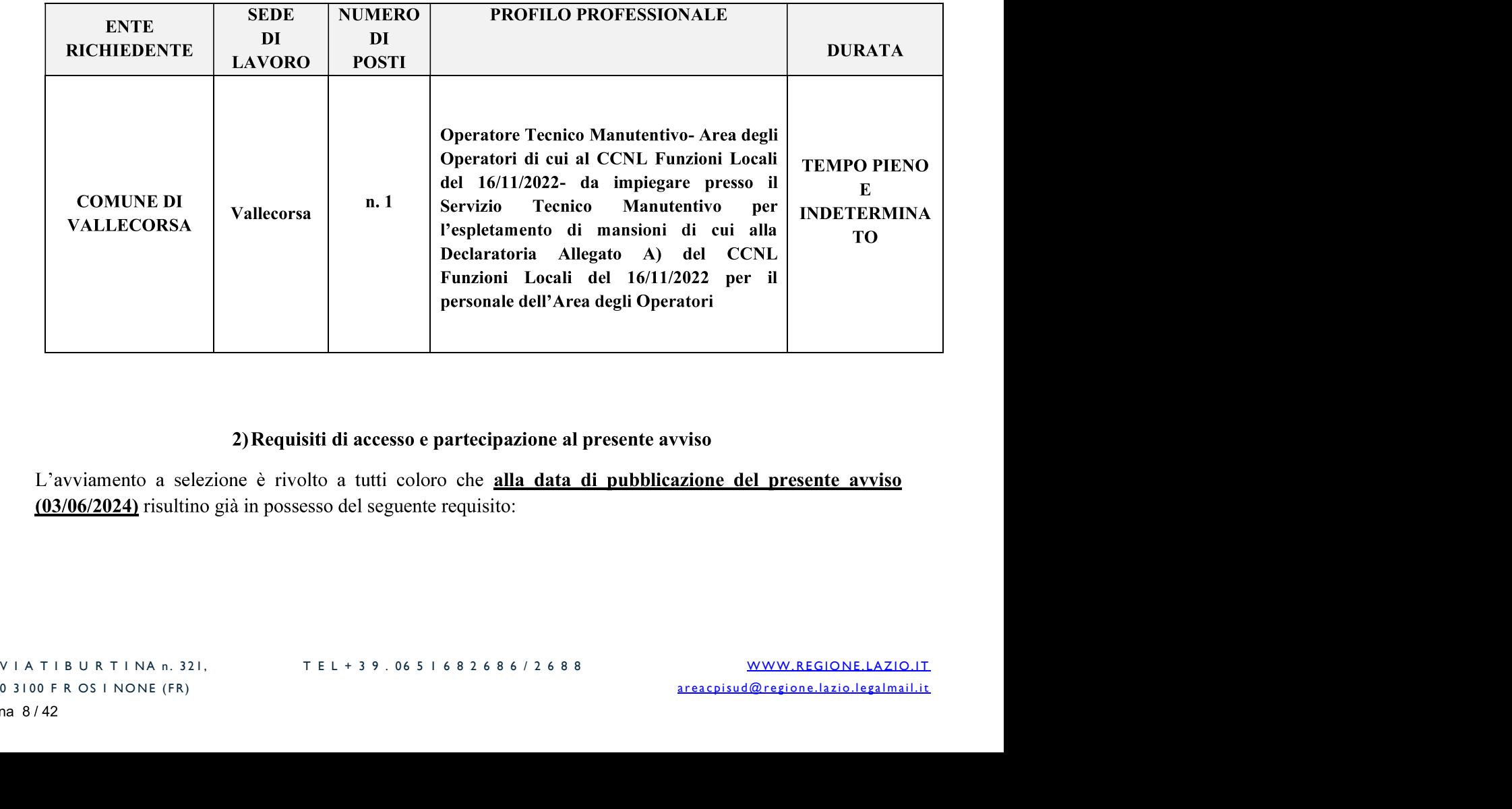

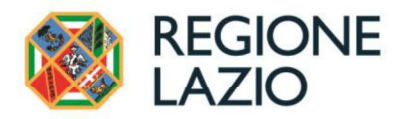

Aver acquisito lo stato di disoccupato<sup>1</sup> presso il Centro per l'Impiego di Frosinone, o rilasciato la dichiarazione di immediata disponibilità (DID) ai sensi della normativa vigente, avendo indicato il Centro per l'Impiego di FROSINONE;

#### 3) Requisiti per l'ammissione al presente avviso

Per l'ammissione alla presente procedura, sono richiesti i seguenti requisiti, che devono essere posseduti alla data di scadenza del termine stabilito per la presentazione delle domande (ore 15:00 dell'11/06/2024):

Cittadinanza italiana ovvero cittadinanza di altro stato membro dell'Unione Europea. Sono ammessi altresì i familiari di cittadini italiani o di un altro stato membro dell'unione europea, che non abbiano la cittadinanza di uno stato membro ma che siano titolari del diritto di soggiorno o del diritto di soggiorno permanente, nonché i cittadini di paesi terzi titolari del permesso di soggiorno UE per soggiornanti di lungo periodo o titolari dello status di rifugiato ovvero dello status di protezione sussidiaria, ai sensi dell'art. 38 del decreto legislativo 30 marzo 2001, n. 165.

I soggetti di cui all'art. 38 del decreto legislativo 30 marzo 2001, n. 165, devono essere in possesso dei requisiti, ove compatibili, di cui all'art. 3 del decreto del Presidente del Consiglio dei ministri 7 febbraio 1994, n. 174;

- Età non inferiore a 18 anni:
- Idoneità fisica allo svolgimento delle funzioni a cui la procedura si riferisce (da intendersi per i soggetti con disabilità come idoneità allo svolgimento delle mansioni di cui al vigente ordinamento professionale);
- Godimento dei diritti civili e politici;
- Non essere stati esclusi dall'elettorato attivo;
- Non essere stati destituiti o dispensati dall'impiego presso una pubblica amministrazione per persistente insufficiente rendimento, ovvero essere stati dichiarati decaduti da un impiego statale, ai sensi dell'art. 127, primo comma, lettera d) del testo unico, approvato con decreto del Presidente della Repubblica 10 gennaio 1957, n. 3, e ai sensi delle corrispondenti disposizioni di legge e dei contratti collettivi nazionali di lavoro relativi al personale dei vari comparti;
- Non aver riportato condanne penali, passate in giudicato, per reati che comportano l'interdizione dai pubblici uffici;
- Per gli iscritti di sesso maschile, nati entro il 31 dicembre 1985, posizione regolare nei riguardi degli obblighi di leva secondo la vigente normativa italiana;
- Possesso del titolo di studio della scuola dell'obbligo
- -

**Example 12 Consider the consideration** delle domande di partecipazione<br>
dottura dalle ore 09:00 del 03/06/2024 e fino alle ore 15:00 del<br>
datura dalle ore 09:00 del 03/06/2024 e fino alle ore 15:00 del<br>
rà essere effet **azione**<br> **so, potranno partecipare alla**<br> **e fino alle ore 15:00 del**<br>
mite la procedura on-line,<br>
Carta di Identità Elettronica<br>
lirizzo URL:<br>
te soddisfano uno dei seguenti<br>
non lavoratori il cui reddito da<br>
ni spettant Possesso di **partecipa di contra di contra di contra di partecipazione**<br> **4)** Modalità di presentazione delle domande di partecipazione<br> **4)** Modalità di presentazione delle domande di partecipazione<br>
selezione presentand **4 Modalità di presentazione delle domande di partecipazione**<br> **4 Modalità di presentazione delle domande di partecipazione**<br> **4 Nodalità di propria candidatura dalle ore 09:00 del 03/06/2024 e fino alle**<br> **11/06/20** 

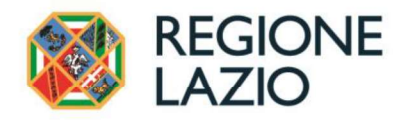

Saranno considerate irricevibili le domande presentate con modalità diversa dalla procedura on-line (posta elettronica certificata PEC, posta elettronica, posta ordinaria, raccomandata e consegna a mano).

Nel caso in cui il candidato rilevasse la necessità di modificare qualunque dato inserito, dovrà inviare una nuova candidatura, che andrà ad annullare e sostituire quella precedentemente inviata, entro le ore 15:00 del 11/06/2024

Qualora venissero trasmesse dal medesimo richiedente più domande on-line verrà valutata, ai fini della graduatoria, l'ultima domanda pervenuta nei termini indicati.

Nessun dato potrà essere dichiarato o rettificato successivamente alla scadenza del presente avviso, fissato alle ore 15:00 del 11/06/2024.

Tutti i dati inseriti sono autocertificati dal candidato ai sensi degli artt. 46 e 47 del DPR n. 445 del 28 dicembre 2000, e sono soggetti a successive verifiche presso le amministrazioni competenti.

La domanda dovrà essere corredata dai seguenti allegati (formato PDF) ove necessario:

- certificazione attestante l'eventuale stato di invalidità di familiari a carico del richiedente (figli e quelli ad essi equiparati, maggiorenni inabili non coniugati che si trovino a causa di infermità fisica o mentale nella assoluta e permanente impossibilità di dedicarsi ad un proficuo lavoro – inabili al 100%) file PDF;
- permesso di soggiorno (file PDF).

Gli allegati alla domanda devono essere in formato PDF leggibile e fruibile.

In caso di mancata leggibilità o fruibilità degli allegati, l'Amministrazione si riserva di valutare l'ammissibilità della domanda, la rideterminazione del punteggio e/o l'eventuale esclusione del candidato, non essendo previste successive integrazioni alla stessa.

A conclusione della procedura *on-line* sopra indicata, il sistema assegnerà un codice e successivamente, invierà alla mail indicata dal candidato, il numero di protocollo con il quale la domanda è stata acquisita. A tutela della riservatezza dei candidati, il numero di protocollo assegnato verrà utilizzato per la pubblicazione della

# Dato ISEE (in corso di validità alla data di presentazione della domanda di partecipazione) non

#### -

Casi di esclusione:<br>
La data di presentazione della domanda di partecipazione) non<br>
autocertificato con il dato verificato presso l'INPS, comporterà<br>
graduatoria.<br>
mo di non essere in possesso del dato ISEE, ai fini della **a realizione di partecipazione) non**<br>presso l'INPS, comporterà<br>CE, ai fini della formulazione<br>**denza del presente avviso.**<br>**del presente avviso.**<br>n corso un rapporto di lavoro<br>riore alle detrazioni spettanti<br>P.R. n. 917/1 V I A T I B U R T I N A n . 32 1, **Casi di esclusione:**<br> **Casi di esclusione:**<br> **Casi di esclusione:**<br> **Casi di esclusione della domanda di parte**<br> **Casi domanda di exerce difformità** del dato autocertificato con il dato verificato presso l'INF<br>
automatic

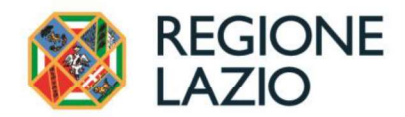

combinato disposto dall'articolo 4, comma 15-quater del D.L. n. 4/2019, convertito con modificazioni dalla Legge n. 26/2019, articolo 19 del d.lgs. n. 150/2015 e Circolare ANPAL n. 1 del 23/07/2019 e s.m.i., come modificate con nota del Ministero del Lavoro del 05/07/2022 e D.L. n. 48/2023 convertito con modificazioni dalla Legge n. 85/2023.

Tenuto conto di quanto sopra, sono esclusi dalla partecipazione, coloro che alla data di pubblicazione del presente avviso, risultino avere un rapporto di lavoro il cui reddito annuo lordo prospettico sia superiore  $a^{\dagger}$ 

- a. Per il lavoro dipendente sia subordinato (compreso il lavoro intermittente) sia parasubordinato il limite reddituale prospettico è fissato ad  $\epsilon$ . 8.500,00;
- b. Per il lavoro autonomo (compresa la partecipazione in qualità di coadiuvanti o collaboratori all'impresa familiare e le prestazioni di lavoro autonomo occasionale con ritenuta d'acconto senza partita I.V.A.) il limite è fissato in  $\epsilon$ . 5.500,00 annui.

Per l'accertamento del requisito reddituale prospettico si farà riferimento al dato della Comunicazione Obbligatoria di assunzione (UNILAV).

Mancanza del permesso di soggiorno ove richiesto. -

#### 5) Formazione della graduatoria

Partendo da un punteggio base pari a 100, si arriverà alla determinazione del punteggio complessivo previa valutazione dei seguenti parametri:

a) Situazione economica (autocertificata, in base al dato ISEE in corso di validità).

Al punteggio iniziale di 100 punti va sottratto un punto per ogni € 1.000,00, dato ISEE, fino ad un massimo di 25 punti. Il dato ISEE oltre le migliaia va arrotondato per difetto fino a  $\epsilon$  500,00 compresi, oltre i  $\epsilon$  500,00 per eccesso.

L'eventuale difformità del dato autocertificato con il dato in possesso di INPS comporterà automaticamente l'esclusione dalla graduatoria.

- 
- o la compilazione del dato, ai fini della formulazione della graduatoria<br>
gio sono considerati a carico del dichiarante esclusivamente i familiari<br>
ettivamente separato o divorziato **con** *status di disoccupato*, <u>privo d</u> tte esclusivamente i familiari<br>
atus di disoccupato, privo di<br>
<u>2.840,51;</u><br>
la legge 76/2016, con status di<br>
ll'IRPEF non superiore a  $\epsilon$ <br>
legge 76/2016 con status di<br>
F non superiore a  $\epsilon$  2.840,51.<br>
<u>www.REGIONE.LAZIO</u> Tutti coloro che, altresi, ometteranno la compilazione del dato, ai fini della formulazione dell<br>verranno collocati agli ultimi posti.<br> **b** Carlco familiare<br>
Ai fini dell'attribuzione del punteggio sono considerati a cari verranno collocati agli ultimi posti.<br> **b)** Carico familiare<br>
Ai fini dell'attribuzione del punteggio sono considerati a carico del dichiarante esclusivan<br>
di seguito indicati:<br>
1) coniuge non legalmente ed effettivamente
	-
	-

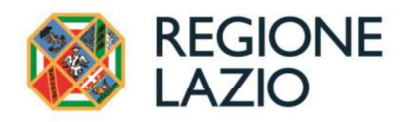

- legittimi e quelli ad essi equiparati, non coniugati, di età inferiore ai 18 anni compiuti, privi di reddito o con reddito lordo assoggettabile all'IRPEF non superiore a  $\epsilon$  4.000,00;
- figli e quelli ad essi equiparati, maggiorenni inabili, non coniugati, che si trovino a causa di infermità física o mentale, nella assoluta e permanente impossibilità di dedicarsi ad un proficuo lavoro (inabili al 100%), privi di reddito o con reddito lordo assoggettabile all'IRPEF non superiore a  $\in 2.840, 51$  (per i figli di età non superiore a 24 anni, il limite di reddito complessivo è elevato a  $\in$  4.000.00):
- figli legittimi o ad essi equiparati di età compresa tra i 18 e 21 anni, purché studenti o apprendisti, solo in presenza di un nucleo familiare numeroso, composto cioè da più di 3 (tre) figli o equiparati di età inferiore ai 26 anni:
- 5) fratelli, sorelle e nipoti minorenni conviventi (oppure maggiorenni se permanentemente impossibilitati a dedicarsi ad un proficuo lavoro a causa di infermità o difetto fisico o mentale) non coniugati, a condizione che siano orfani di entrambi i genitori e non abbiano conseguito il diritto alla pensione ai superstiti, privi di reddito o con reddito lordo assoggettabile all'IRPEF non superiore a  $€ 2.840,51.$

#### Le condizioni affinché i suddetti familiari vengano riconosciuti a carico del dichiarante sono le seguenti:

- 1. Conjuge/partner/convivente di fatto (come sopra identificati) che siano al contempo:
	- in possesso dello status di disoccupato,
	- presenti nel nucleo familiare del dichiarante, rilevabile dallo stato di famiglia,
	- privi di reddito o con reddito lordo assoggettabile all'IRPEF non superiore a  $\epsilon$  2.840,51;
- 2. Figli (come sopra identificati) che non siano già totalmente a carico di altri familiari del dichiarante e che siano al contempo:
	- presenti nel nucleo familiare del dichiarante, rilevabile dallo stato di famiglia,
	- privi di reddito o con reddito lordo annuo assoggettabile all'IRPEF non superiore a  $\epsilon$  2.840,51 (per i figli di età non superiore a 24 anni, il limite di reddito complessivo è elevato a  $\epsilon$  4.000,00),
	- -

- 
- ddito lordo assoggettabile all'IRPEF non superiore a  $\epsilon$  2.840,51,<br>re rilevabile dallo stato di famiglia del dichiarante o presente in altro<br>galmente ed effettivamente separato.<br>ertificato ai sensi degli artt. 46 e 47 de between the altro-<br>
D.P.R. 28 dicembre 2000, n.<br>
rezione regionale Istruzione,<br>
wuito un punteggio pari a 20<br>
nte solo un genitore (come<br>
nto/a, divorziato/a, vedovo/a,<br>
carico al 50%, il punteggio è<br>
disoccupazione e conv **Example 12**<br> **Example 12**<br> **Example 12**<br> **Example 12**<br> **Example 12**<br> **Example 12**<br> **Example 12**<br> **Example 12**<br> **Example 12**<br> **Example 12**<br> **Example 12**<br> **Example 12**<br> **Example 12**<br> **Example 12**<br> **Example 12**<br> **Example 12 EXERCISE THE CONSULTERT CONSULTERT AND ALL CONSULTERT CONSULTED THE CONSULTED STATE IS A SERVE THE CONSULTED THAT AS A SERVE THE CONSULTED THAT IS USED TO THE CONSULTED THE U.S. A SERVER OF POLICIPATION CONSULTED TO THE**

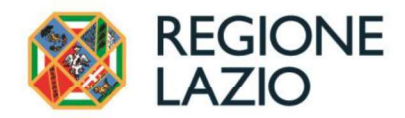

(pertanto appartenenti al medesimo nucleo familiare del dichiarante, come rilevabile dallo stato di famiglia). Qualora entrambi i genitori partecipino al medesimo avviso il carico dei figli è riconosciuto a tutti e due i partecipanti.

Qualora in fase di presentazione della domanda non vengano annoverate le specifiche dei carichi familiari, oppure non vengano riportate, se a capo di un nucleo familiare monoparentale, le informazioni occorrenti nella sezione specifica dell'allegato 2 (domanda), i relativi punteggi non potranno essere assegnati.

#### c) Età anagrafica

Ai candidati viene attribuito un ulteriore punteggio sulla base dell'età anagrafica, a partire dal quarantesimo anno d'età, come di seguito specificato:

- 2 punti se ha compiuto 40 anni:
- 4 punti se ha compiuto 45 anni;  $\bullet$
- 6 punti se ha compiuto 50 anni.

A parità di punteggio nella graduatoria, prevale la persona più giovane ai sensi dell'articolo 2, comma 9, della legge 16 giugno 1998, n.191.

I requisiti di cui sopra devono essere posseduti alla data di pubblicazione del presente avviso.

#### Punteggio totale

Il punteggio totale si calcola aggiungendo o sottraendo alla base 100, i punti relativi alla situazione economica, al carico familiare e all'età anagrafica. Il lavoratore con punteggio maggiore procede in graduatoria il lavoratore con punteggio minore e, in caso di parità, prevale la persona più giovane ai sensi dell'art. 2, comma 9, della legge 16 giugno 1998, n. 191, modifiche ed integrazioni alle leggi 15 marzo 1997, n. 59 e 15 maggio 1997, n. 127.

#### 6) Graduatoria

La graduatoria provvisoria (comprensiva dell'elenco degli eventuali esclusi) relativa al profilo richiesto, verrà pubblicata, per n. 8 gg., con valore di notifica per gli interessati:

- sul portale della Regione Lazio www.regione.lazio.it, al seguente percorso:
- Cittadini Lavoro News Lavoro;
- Cittadini Lavoro Offerte di lavoro Bandi e Avvisi Avviamento ex art.16 L.56/1987;
- Cittadini Lavoro Documentazione;
- sui canali Social dei Centri per l'impiego della Regione Lazio, al mero fine di darne ampia diffusione, in  $\overline{a}$ particolare:
	- sulla pagina Facebook all'indirizzo web: https://www.facebook.com/SPAZioLAVORORegioneLazio/
	- sulla pagina Instagram all'indirizzo web: https://www.instagram.com/spaziolavorocpi/.

In sede di pubblicazione della graduatoria provvisoria, si indicheranno i termini e le modalità per la presentazione di eventuali osservazioni o richieste di riesame, in vista della graduatoria definitiva, e sarà utilizzate unicamente per la copertura dei posti previsti dal presente Avviso.

#### 7) Avviamento

In seguito alla pubblicazione della graduatoria definitiva, si provvederà ad avviare a selezione presso l'amministrazione richiedente le persone collocate in posizione utile, cioè un numero di candidati pari al

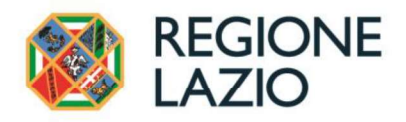

doppio del numero dei posti da ricoprire, in vista della valutazione di idoneità allo svolgimento delle mansioni legate al profilo di "Operatore Tecnico-Manutentivo".

La prova selettiva sarà articolata in una prova pratico-attitudinale e in un colloquio.

La prova pratica sarà volta esclusivamente ad accertare l'idoneità del soggetto a svolgere le mansioni inerenti al profilo richiesto e consisterà in sperimentazioni lavorative ovvero nell'esecuzione di una o più delle operazioni tese alla dimostrazione pratica delle capacità tecnico-professionali necessarie per svolgere le mansioni proprie del profilo professionale richiesto. Nel dettaglio, i contenuti della prova saranno i seguenti:

- esecuzione di un lavoro tecnico-manuale a carattere specialistico con eventuale uso di macchine e/o attrezzature necessarie relativamente alla manutenzione di strade, immobili, impianti, impianti elettrici, verde pubblico ecc.;

- utilizzo di dei mezzi e delle attrezzature necessarie per le attività di manutenzione del patrimonio e del demanio comunale messi a disposizione dall'Amministrazione;

- sfalcio erba con uso decespugliatore e motosega;

- interventi di messa in sicurezza sulla viabilità stradale e segnalazione area d'intervento attraverso apposita segnaletica stradale;

- piccole opere di muratura;

- operazioni tecnico-manuali di tipo specialistico nel campo dell'installazione e manutenzione, conduzione, riparazione di immobili, impianti, strumenti e apparecchiature;

- operazioni tecnico-manuali di tipo specialistico relative alla gestione e manutenzione di fossati, canali, strade, giardini, impianti sportivi;

- attività inerenti al trasporto e alla collocazione di materiali e suppellettili vari, anche in occasione di manifestazioni e attività istituzionali dell'ente.

La prova teorica avrà luogo al termine della prova pratica e sarà costituita da un colloquio che avrà ad oggetto contenuti tecnici-normativi e pratici propri del profilo professionale e sarà volto a verificare, attraverso la soluzione di quesiti pratici:

- la conoscenza delle nozioni fondamentali in materia di normativa infortunistica e di sicurezza sui luoghi di lavoro, utilizzo dei dispositivi di protezione individuale (DPI) e delle attrezzature di cantiere (D. Lgs 81/2008  $e \sin(i)$ :

- la conoscenza delle nozioni fondamentali sull'organizzazione dell'Ente comunale;

- Diritti, doveri e responsabilità dei dipendenti pubblici.

nto della veridicità delle dichiarazioni rese<br>
al la facoltà di accertare d'ufficio la veridicità delle dichiarazioni rese<br>
ffetti di cui al D.P.R. n. 445/2000) relativamente all'iscrizione al CPI,<br>
enenti utili ai fini d icità delle dichiarazioni rese<br>
re amente all'iscrizione al CPI,<br>
eggio.<br>
ti generali per l'accesso al<br>
i gli altri eventuali specifici<br>
si provvederà d'ufficio alla<br>
domanda contenga dati non<br>
hiedente sarà escluso dalla<br> **8) Accertamento della veridicità delle dichiarazioni rese**<br>
L'Amministrazione procedente si riserva la facoltà di accertare d'ufficio la veridicità delle dichiarazione i and tradicità di allo stato di disoccupazione e pe L'Amministrazione procedente si riserva la facoltà di accertare d'ufficio la veridicità delle di<br>
in autocertificazione (ai sensi e per gli effetti di cui al D.P.R. n. 445/2000) relativamente all'is<br>
allo stato di disoccu

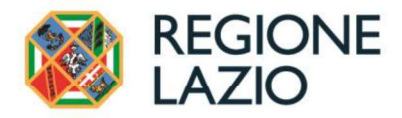

#### 10) Foro Competente

Per ogni controversia riguardante la presente procedura di selezione sarà competente il Foro di Roma.

#### 11) Pubblicità

Al presente Avviso è data pubblicità, per n. 8 giorni, mediante pubblicazione:

sul portale della Regione Lazio www.regione.lazio.it, al seguente percorso:

- Cittadini Lavoro News Lavoro
- Cittadini Lavoro Offerte di lavoro Bandi e Avvisi Avviamento ex art.16 L.56/1987
- Cittadini Lavoro Documentazione -

sui canali Social dei Centri per l'impiego della Regione Lazio, al mero fine di darne ampia diffusione, in particolare:

- sulla pagina Facebook all'indirizzo web: https://www.facebook.com/SPAZioLAVORORegioneLazio/
- sulla pagina Instagram all'indirizzo web: https://www.instagram.com/spaziolavorocpi/

Per ulteriori informazioni e richieste di chiarimenti in merito alla presentazione on-line della domanda e del presente avviso, è possibile rivolgersi al seguente contatto telefonico:

- tel. 06-99774201 e/o al seguente indirizzo e-mail: assistenzabandi@regione.lazio.it.

Per ulteriori informazioni di carattere generale è possibile rivolgersi al Centro per l'Impiego di FROSINONE ai seguenti contatti telefonici:

tel. 06-0651682690

e/o al seguente indirizzo e-mail: cpifrosinone@regione.lazio.it

Il Responsabile del Procedimento Dott. Giuseppe Pagnani

LA DIRETTRICE<br>
Avv. Elisabetta Longo<br>
Documento firmato digitalmente ai sensi del D.P.R. n. 445/2000 e del D. Lgs. n. 82/2005 e s.n<br>
V | A T | B | B T | NA n. 32 |<br>
V | A T | B | B T | NA n. 32 |<br>
T E | + 39 . 06 5 | 6826 Avv. Elisabetta Longo<br>
Documento firmato digitalmente ai sensi del D.P.R. n. 445/2000 e del D. Lgs. n. 82/2005 e :<br>
VIATIBURTINA n. 321.<br>
TEL + 39 . 06 51682688/2702<br>
TEL + 39 . 06 51682688/2702<br>
RESCRIPTION RESCRIPTION

#### **Allegato 2**

#### **INFORMATIVA SULLA PRIVACY**

Avviso pubblico: "Selezione, mediante avviamento degli iscritti al Centro per l'Impiego di Frosinone, finalizzata all'assunzione di n. 1 Operatore Tecnico Manutentivo- Area degli Operatori di cui al CCNL Funzioni Locali del 16/11/2022- a tempo pieno e indeterminato, presso il Comune di Vallecorsa, ai sensi dell'art. 16 della legge n. 56/1987".

Gentile utente, in armonia con quanto previsto dal Regolamento Europeo sulla protezione dei dati personali 2016/679, dal D.lgs. 30 giugno 2003, n. 196 e s.m.i. (il c.d. Codice Privacy), il cui obiettivo è proteggere i diritti e le libertà fondamentali delle persone fisiche, in particolare il diritto alla protezione dei dati personali, La informiamo sulle modalità di trattamento dei suoi dati personali, sui suoi diritti e su come può esercitarli.

#### 1. Titolare del trattamento

Il Titolare del trattamento dei dati personali, di cui alla presente Informativa, è la Giunta della Regione Lazio, con sede in Roma alla Via Rosa Raimondi Garibaldi, n. 7, cap. 00145. I dati di contatto sono:

- PEC: protocollo@regione.lazio.legalmail.it
- $\cdot$  centralino 06.51681
- $\bullet$  mail URP:  $\text{urp}(a)$  regione. lazio. it

#### 2. Responsabile della protezione dei dati (Data protection officer - DPO)

Il Responsabile della protezione dei dati della Giunta della Regione Lazio, ex dall'art. 37, par. 7, del GDPR è raggiungibile tramite i seguenti dati di contatto:

- · PEC: DPO@regione.lazio.legalmail.it
- e-mail istituzionale:  $dpo@regione.lazio.it$
- $\cdot$  centralino: 06.51681
- $\bullet$  mail URP:  $\text{urp}(\widehat{a})$  regione.lazio.it

#### 3. Responsabile del trattamento dei dati personali.

Il Titolare del trattamento ha individuato la Direttrice regionale della Direzione Regionale Istruzione, Formazione e Politiche per l'Occupazione il soggetto designato allo svolgimento di specifici compiti e funzioni - previsti dall'art. 474 ter del Regolamento di organizzazione degli uffici e dei servizi della Giunta regionale - in relazione ai trattamenti di pertinenza Direzione Regionale Istruzione, Formazione e Politiche per l'Occupazione. Per svolgere attività e trattamenti funzionali all'erogazione dei servizi, il Titolare potrà avvalersi di altri soggetti così come disposto con atto di organizzazione n. G02777 del 10/03/2022. Su tali ulteriori soggetti, designati come responsabili del trattamento, saranno contrattualmente imposti opportuni obblighi in materia di protezione dei dati personali attraverso istruzioni operative che riguarderanno, in particolare, l'adozione di adeguate misure tecniche ed organizzative, al fine di poter garantire la riservatezza e la sicurezza dei dati ex art. 32 del Regolamento.

## 4. Finalità e base giuridica del trattamento

Il trattamento dei suoi dati personali è effettuato dalla Direzione Regionale Istruzione, Formazione e Politiche per l'Occupazione e risponde alla finalità di espletare tutti gli adempimenti previsti dal presente avviso pubblico, relativo all'avviamento a selezione nei casi di cui all'art. 16 della L. 56/1987, in particolare, per verificare il possesso dei requisiti di partecipazione e l'attribuzione dei punteggi necessari alla definizione delle graduatorie. Il trattamento dei dati personali, particolari e giudiziari previsti dall'avviso e nel relativo schema di domanda (Allegato 2), anche riferiti al nucleo familiare e ai componenti a suo carico, è quindi necessario per adempiere ad un obbligo di legge a cui è soggetto il Titolare, chiamato a dare esecuzione ai propri compiti di interesse pubblico e/o comunque connessi all'esercizio dei pubblici poteri di cui è investito (art. 6.1 lettera c) ed e) del GDPR). Come specificato, tra i dati trattati rientrano anche dati particolari; tali dati potranno essere trattati ai sensi dell'art. 9, comma 2, lettera b) del Regolamento (UE) 2016/679, nonché del combinato disposto dall'art. 9, comma 2, lettera g) del medesimo Regolamento e dall'art. 2-sexies (Trattamento di categorie particolari di dati personali necessari per motivi di interesse pubblico rilevante), comma 2, lettera dd) del codice della privacy. Il trattamento di dati giudiziari è consentito, invece, ai sensi dell'art. 2 octies, co. 3, lett. f) del D.lgs. 196/2003.

Si specifica, inoltre, che i dati forniti potranno essere trattati, nel rispetto delle regole fissate dal GDPR e dal codice privacy, per le seguenti finalità di pubblico interesse:

- accertamento di stati, qualità e fatti, nonché controllo sulle dichiarazioni sostitutive presentate,  $\bullet$ anche in raccordo con altre pubbliche amministrazioni o gestori di pubblici servizi, come previsto dal D.P.R. 445/2000. La base giuridica del trattamento è rappresentata dall'art. 6.1 lett. c), del Regolamento GDPR ("adempiere un obbligo legale al quale è soggetto il titolare del trattamento"). I dati qualificabili come "particolari", in questo caso, potranno essere trattati ai sensi del combinato disposto dall'art.9, comma 2, lettera g) del GDPR e dall'art. 2-sexies, comma 2, lettera l), del codice della privacy;
- istruttoria di eventuali istanze d'accesso ai documenti amministrativi (art. 22 e ss. della L.  $\bullet$ 241/1990 e s.m.i. e D.P.R. 184/2006) e/o opposizioni finalizzate a tutelare, nell'ambito del procedimento d'accesso, il diritto alla riservatezza degli interessati (art. 22, comma 1, lettera c) della L. 241/1990 e s.m.i. e art. 3 del D.P.R. 184/2006). La base giuridica del trattamento è rappresentata dall'art. 6.1 lett. c), del Regolamento GDPR ("adempiere un obbligo legale al quale è soggetto il titolare del trattamento"). I dati qualificabili come "particolari", in questo caso, potranno essere trattati ai sensi del combinato disposto dall'art. 9, comma 2, lettera g) del Regolamento (UE) 2016/679 e dall'art. 2- sexies, comma 2, lettera a) del codice della privacy che definisce rilevante l'interesse pubblico relativo a trattamenti effettuati in materia di accesso a documenti amministrativi e accesso civico, da soggetti che svolgono compiti di interesse pubblico o connessi all'esercizio di pubblici poteri;
- scopi statistici, al fine di incrementare le possibilità d'analisi dell'Osservatorio regionale del mercato del lavoro, istituito dall'art. 28 della L.R. 38/1998 e s.m.i. che ne definisce le relative funzioni. La base giuridica del trattamento è rappresentata dall'art. 6.1 lett. e), del Regolamento GDPR ("esecuzione di un compito di interesse pubblico o connesso all'esercizio di pubblici

poteri di cui è investito il Titolare del trattamento"). I dati qualificabili come "particolari", in questo caso, potranno essere trattati ai sensi del combinato disposto dall'art. 9, comma 2, lettera j), del GDPR in conformità con quanto disposto dall'articolo 89, paragrafo 1 del medesimo regolamento.

I soli dati di contatto forniti potranno essere utilizzati, infine, per:

realizzare indagini dirette a verificare il Suo grado di soddisfazione in relazione al servizio  $\bullet$ oggetto del presente avviso, come previsto dalla "Direttiva sulla rilevazione della qualità percepita dai cittadini" emanata nel 2004 dal Ministro della Funzione Pubblica e dall'art. 19 bis, comma 2, del D. Lgs. 150/2009. La base giuridica del trattamento è rappresentata dall'art. 6.1 lett. e), del Regolamento GDPR ("esecuzione di un compito di interesse pubblico o connesso all'esercizio di pubblici poteri di cui è investito il Titolare del trattamento").

## 5. Natura del conferimento

L'acquisizione dei Suoi dati è necessaria per le finalità sopra indicate.

## 6. Soggetti che possono venire a conoscenza dei dati o a cui possono essere comunicati

Potranno venire a conoscenza dei dati personali i dipendenti dalla Direzione Regionale Istruzione, Formazione e Politiche per l'Occupazione e i collaboratori, anche esterni, nonché i soggetti che forniscono servizi strumentali alle finalità di cui sopra. Al di fuori di queste ipotesi i dati non saranno comunicati a terzi né diffusi, se non nei casi specificamente previsti dal diritto nazionale o dell'Unione europea.

## 7. Trasferimento dei dati personali a Paesi extra UE

I suoi dati personali non saranno trasferiti presso Società o altri enti al di fuori del territorio comunitario, salvo che ciò non sia necessario per l'applicazione di specifiche disposizioni di legge.

## 8. Modalità di trattamento e periodo di conservazione dei dati

Il trattamento dei dati sarà effettuato, anche tramite strumenti informatici idonei a garantirne la sicurezza e la riservatezza, secondo le modalità previste dalla normativa vigente. I dati verranno conservati per il tempo necessario allo svolgimento dei compiti di interesse pubblico o connessi all'esercizio di pubblici poteri di cui è investito il Titolare, nonché per l'ulteriore periodo eventualmente necessario per adempiere a specifici obblighi di legge, ivi inclusa la finalità di archiviazione.

## 9. Diritti dell'interessato

All'interessato sono riconosciuti i diritti di cui agli artt. 15 e ss. del Regolamento (UE) 2016/679 e, in particolare, il diritto di accedere ai propri dati personali, di chiederne la rettifica, l'aggiornamento o la cancellazione se incompleti, erronei o raccolti in violazione di legge, o di opporsi al loro trattamento. Per l'esercizio di tali diritti, le richieste dovranno essere trasmesse al Titolare del trattamento agli indirizzi sopra menzionati (punto n. 1). Gli interessati che ritengono che il trattamento dei dati personali a loro riferiti sia effettuato in violazione di quanto previsto dal Regolamento (UE) 2016/679 hanno il diritto di proporre reclamo al Garante, come previsto dall'art. 77 del Regolamento stesso, o di adire l'autorità giudiziaria (art. 79).

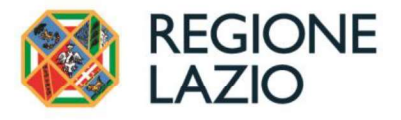

#### CONSEGUENZE DELLA MANCATA COMUNICAZIONE DEI DATI

L'eventuale rifiuto di prestare il consenso o comunque la mancata comunicazione dei dati da parte dell'interessato, considerate le finalità del trattamento come sopra descritte, avrà come conseguenza l'impossibilità per lo stesso di accedere alle procedure previste dall'Avviso pubblico.

#### CATEGORIE PARTICOLARI DI DATI PERSONALI

Ai sensi dell'art. 9 del Regolamento (UE) n. 2016/679, si informa che l'interessato è tenuto a conferiredati qualificabili come "categorie particolari di dati personali" e cioè quei dati che rivelano "l'origine razziale o etnica, le opinioni politiche, le convinzioni religiose o filosofiche, o l'appartenenza sindacale, nonché dati genetici, dati biometrici intesi a identificare in modo univoco una persona física, dati relativi alla salute o alla vita sessuale o all'orientamento sessuale della persona". Tali categorie di dati potranno essere trattate solo previo libero ed esplicito consenso, manifestato in calcealla domanda di partecipazione alla selezione.

#### DESTINATARI DEI DATI

I dati saranno resi disponibili nei confronti dei Responsabili del Trattamento come sopra indicati e potranno essere comunicati ad altri destinatari, interni o esterni all'Amministrazione, per la finalità sopra descritta, nonché per le finalità di popolamento delle banche dati regionali o adempimento degliobblighi di legge.

#### PERIODO DI CONSERVAZIONE DEI DATI

I dati oggetto di trattamento saranno conservati per il periodo necessario alla definizione della presente procedura di cui all'Avviso pubblico.

### **DIRITTI DELL'INTERESSATO**

L'interessato potrà esercitare i diritti di cui agli articoli da 15 a 22 del Regolamento (UE) 2016/679. In particolare: il diritto di ottenere dal Titolare del Trattamento la conferma che sia o meno in corso In unanium ou dual personal cleared and the correspondent of the UP accesso ai dati personal cleared and cancellazione degli stessi o la limitazione del tr<br>dei dati che lo riguardano o di opporsi al loro trattamento, oltr The collar concellation of unit of the corrected at Thomate der Tradition<br>triffice of a cancellation degli stessi o la limitazione del trattamento<br>phorsi al loro trattamento, oltre al diritto alla portabilità degli stessi itazione del trattamento<br>a portabilità degli stessi;<br>a liceità del trattamento<br>eclamo al garante della<br><br>n. 82/2005 e s.m.i.<br>m. 82/2005 e s.m.i.<br>www.REGIONE.LAZIO.IT<br>areacpisud@regione.lazio.legalmail.it Pacesso at dati personali e la rettitica o la cancellazione degli stessi o la limitazione del<br>
dei dati che lo riguardano o di opporsi al loro trattamento, oltre al diritto alla portabilità<br>
il diritto di revocare il cons

Allegato 3

# GUIDA UTENTE

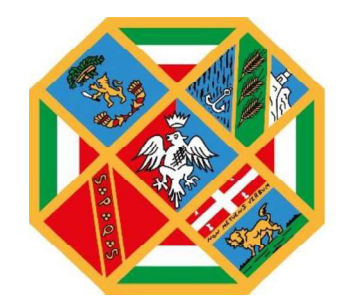

**REGIONE** LAZIO

# **Indice**

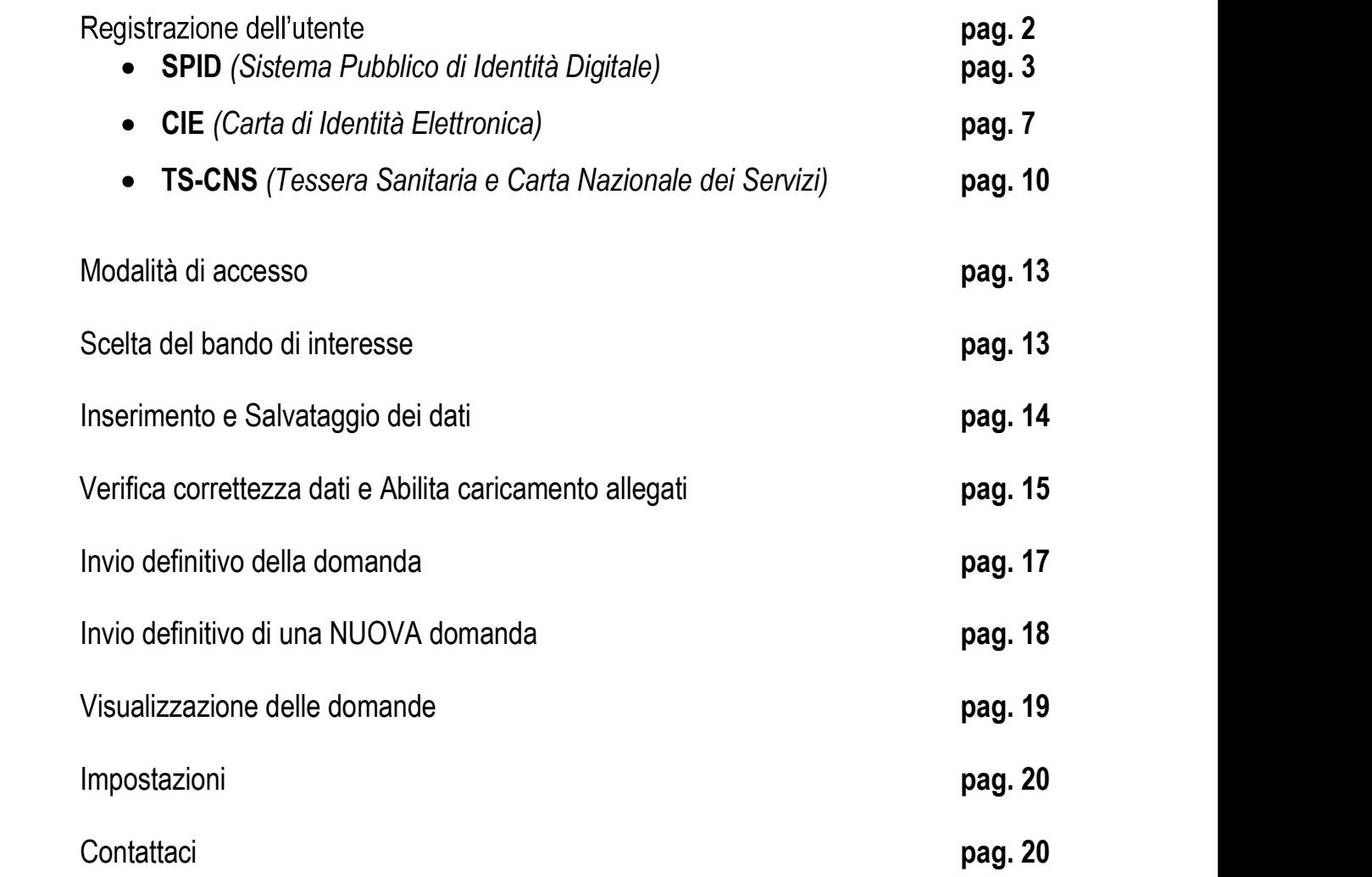

# 1. Registrazione dell'utente

La fase di registrazione, da parte del cittadino, avviene collegandosi al seguente link https://portalebandiavvisi.regione.lazio.it/login e cliccando sull'icona "Entra".<br>Se l'utente risulta già registrato, entrerà direttamente in piattaforma, altrimenti ci sarà un

processo di registrazione. Dopo la registrazione verrà trasmessa un'e-mail di conferma contenente un link per l'attivazione dell'account.

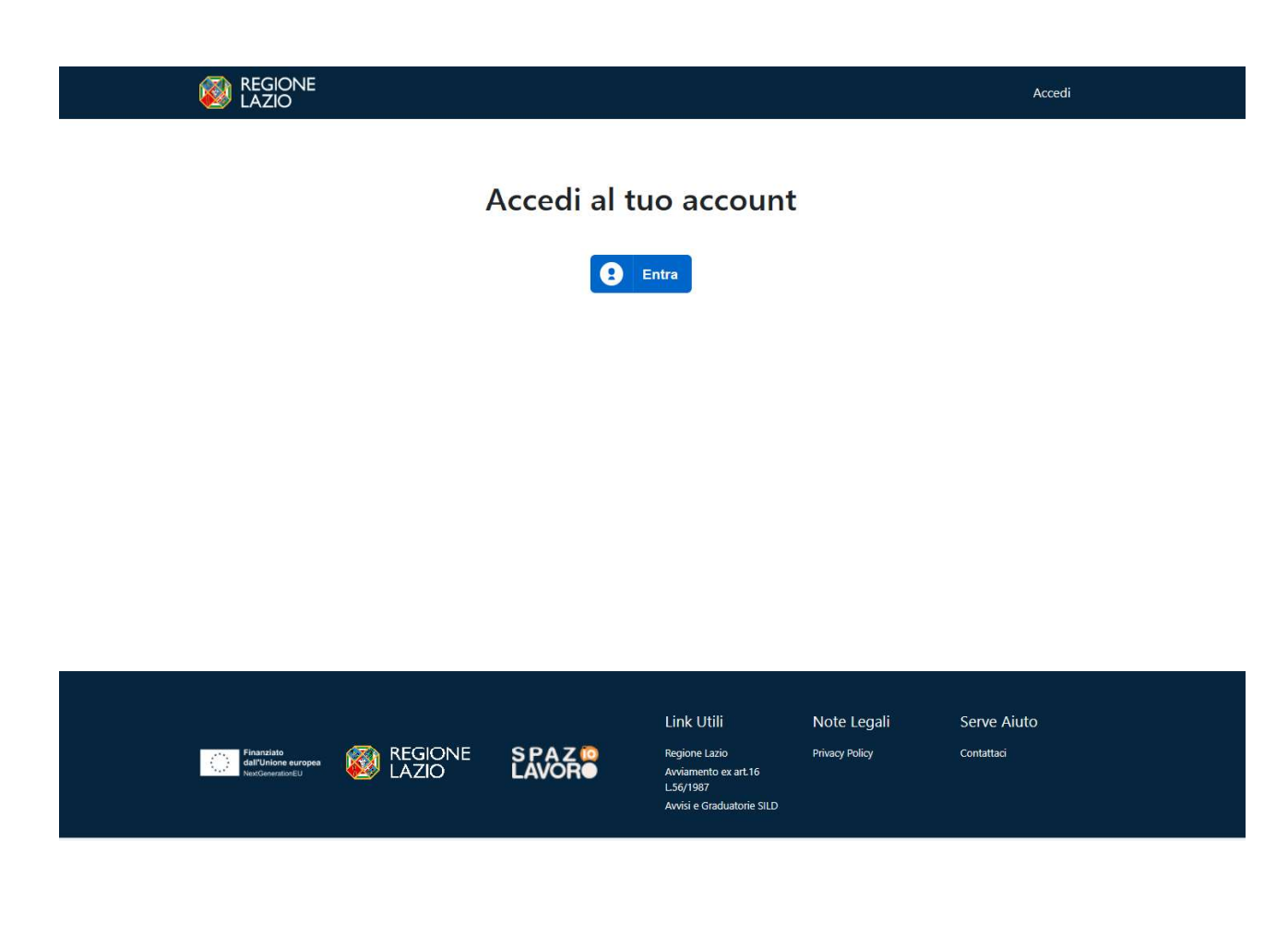

Il cittadino potrà registrarsi alla piattaforma attraverso:

SPID (Sistema Pubblico di Identità Digitale):

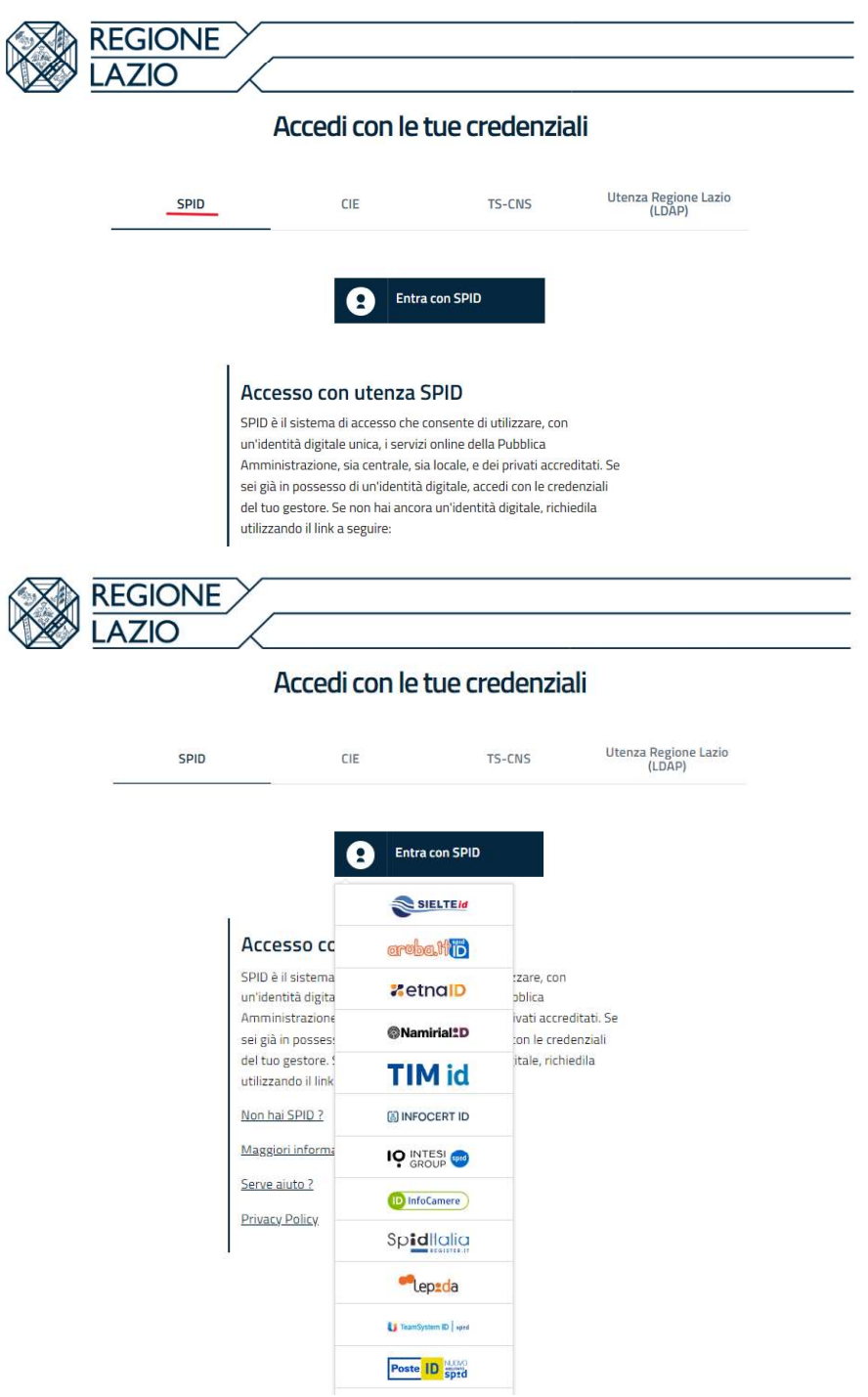

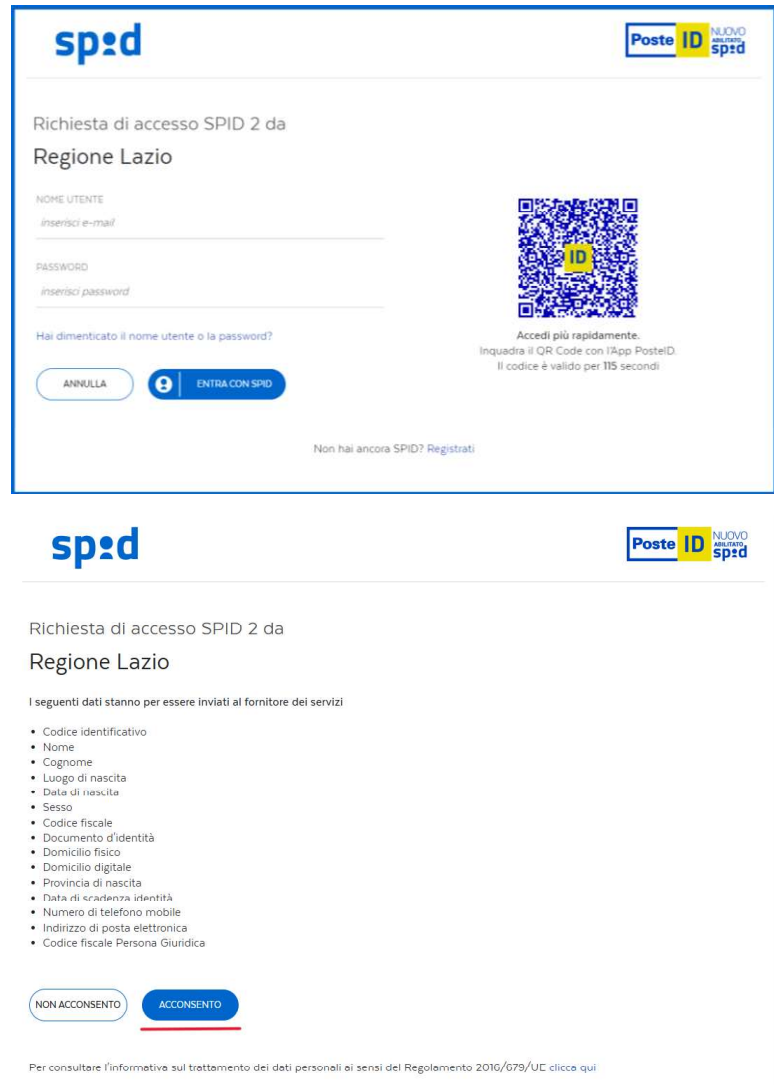

Per procedere allo step successivo selezionare l'icona "Acconsento".

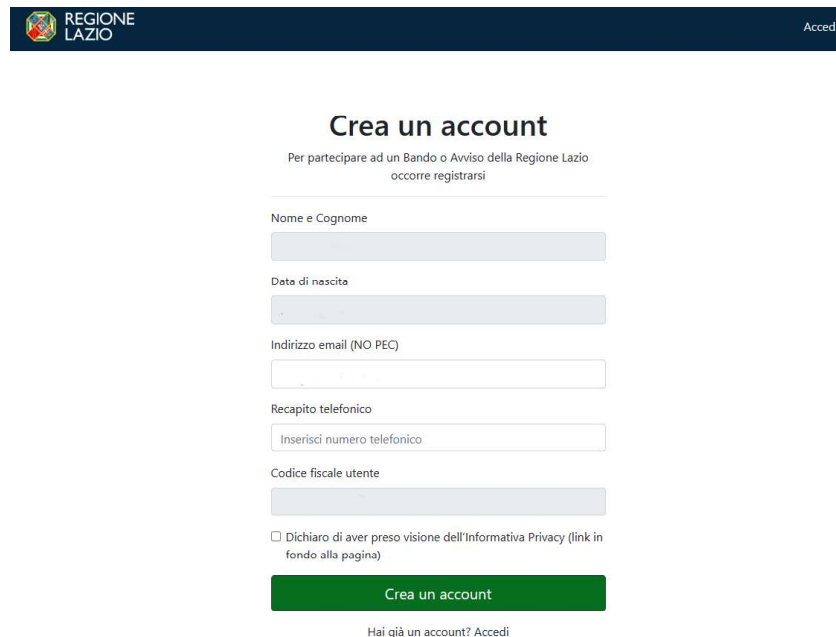

Effettuando la registrazione con SPID i dati che verranno presi in automatico saranno Nome e

Cognome, data di nascita, indirizzo e-mail (modificabile) e il codice fiscale.<br>Dopo aver inserito tutti i dati e accettato l'informativa Privacy, il cittadino selezionerà l'icona "Crea un account"

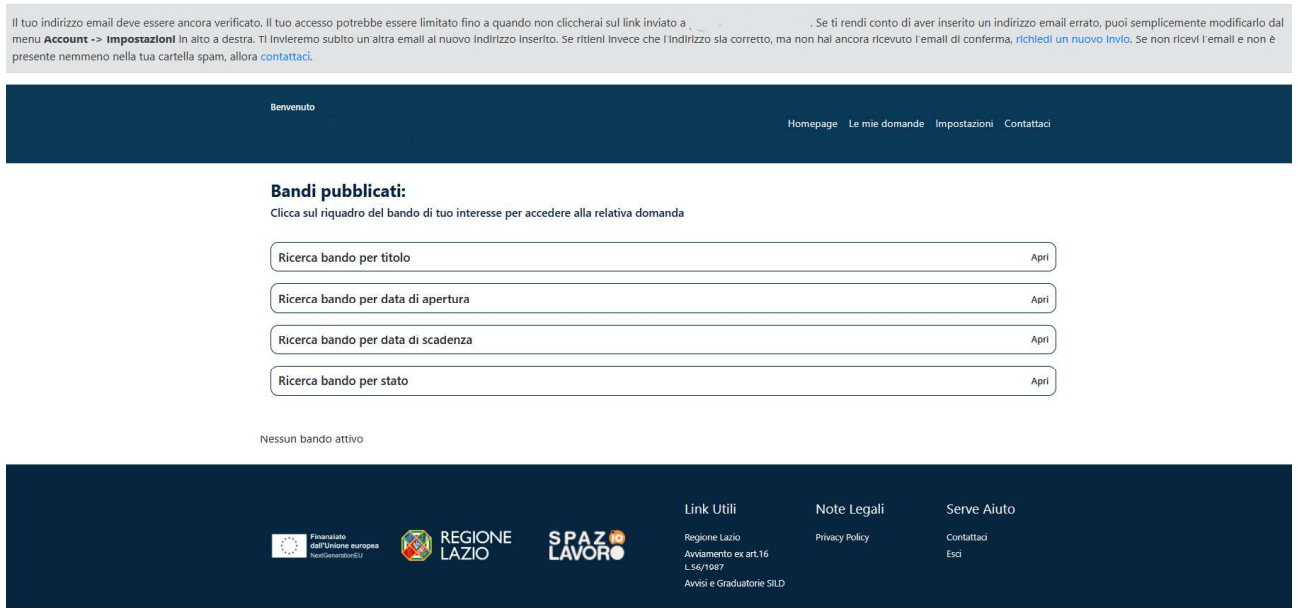

Nel caso in cui non dovesse arrivare l'e-mail di conferma, il cittadino dovrà cliccare su "Richiedi un nuovo invio".

> ndi conto di aver inserito un indirizzo email e conferma, richiedi un nuovo invio. Se non rici

Al momento della creazione dell'account, la piattaforma invierà automaticamente un'e-mail all'indirizzo indicato in fase di registrazione (come illustrato nella figura precedente). Per garantire che l'account non subisca alcuna limitazione, sarà necessario verificare il proprio indirizzo e-mail cliccando sull'icona "Conferma email" presente nell'e-mail inviata dal sistema.

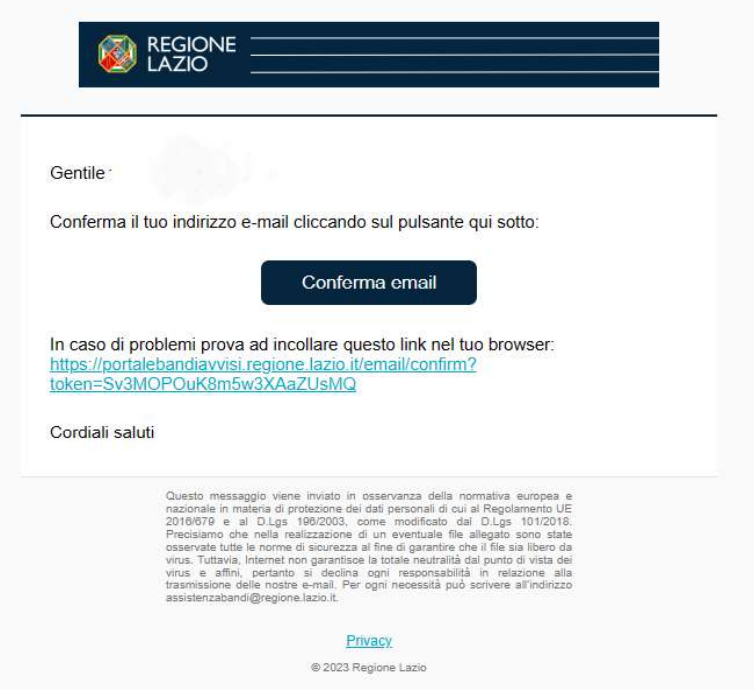

Se la registrazione andrà a buon fine, il cittadino visualizzerà il seguente messaggio:

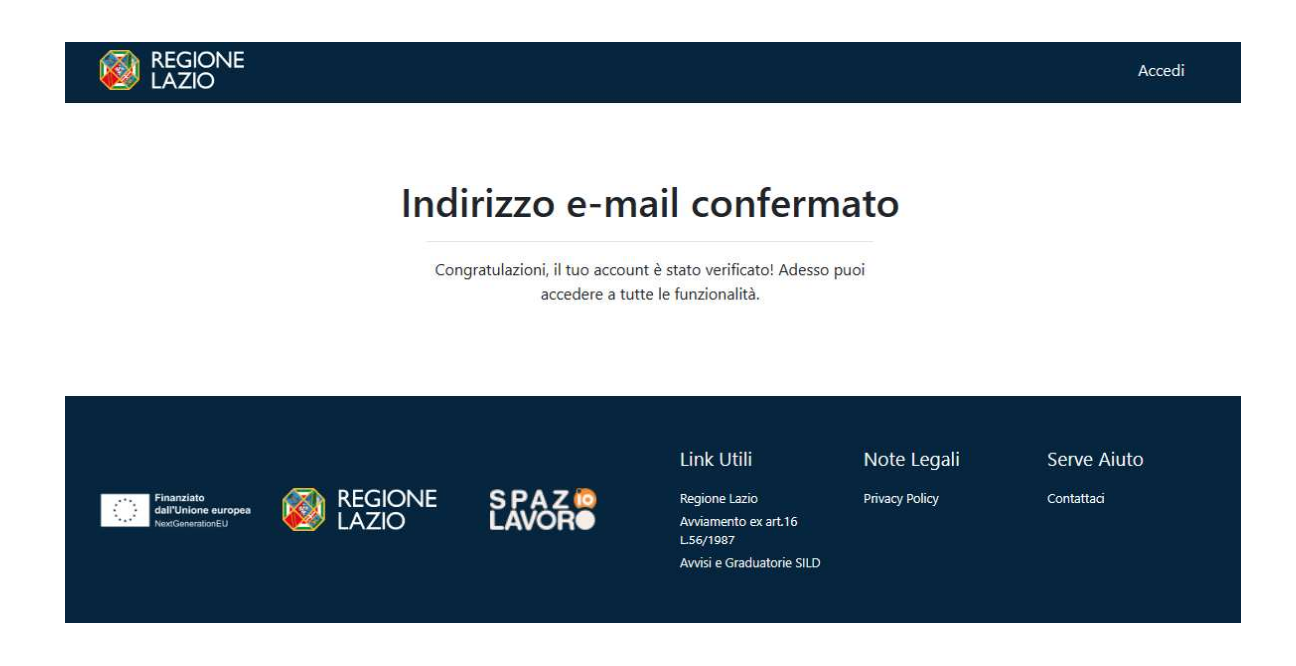

Confermato l'indirizzo e-mail, tornare sulla piattaforma e aggiornare la pagina.

CIE (Carta di Identità Elettronica):

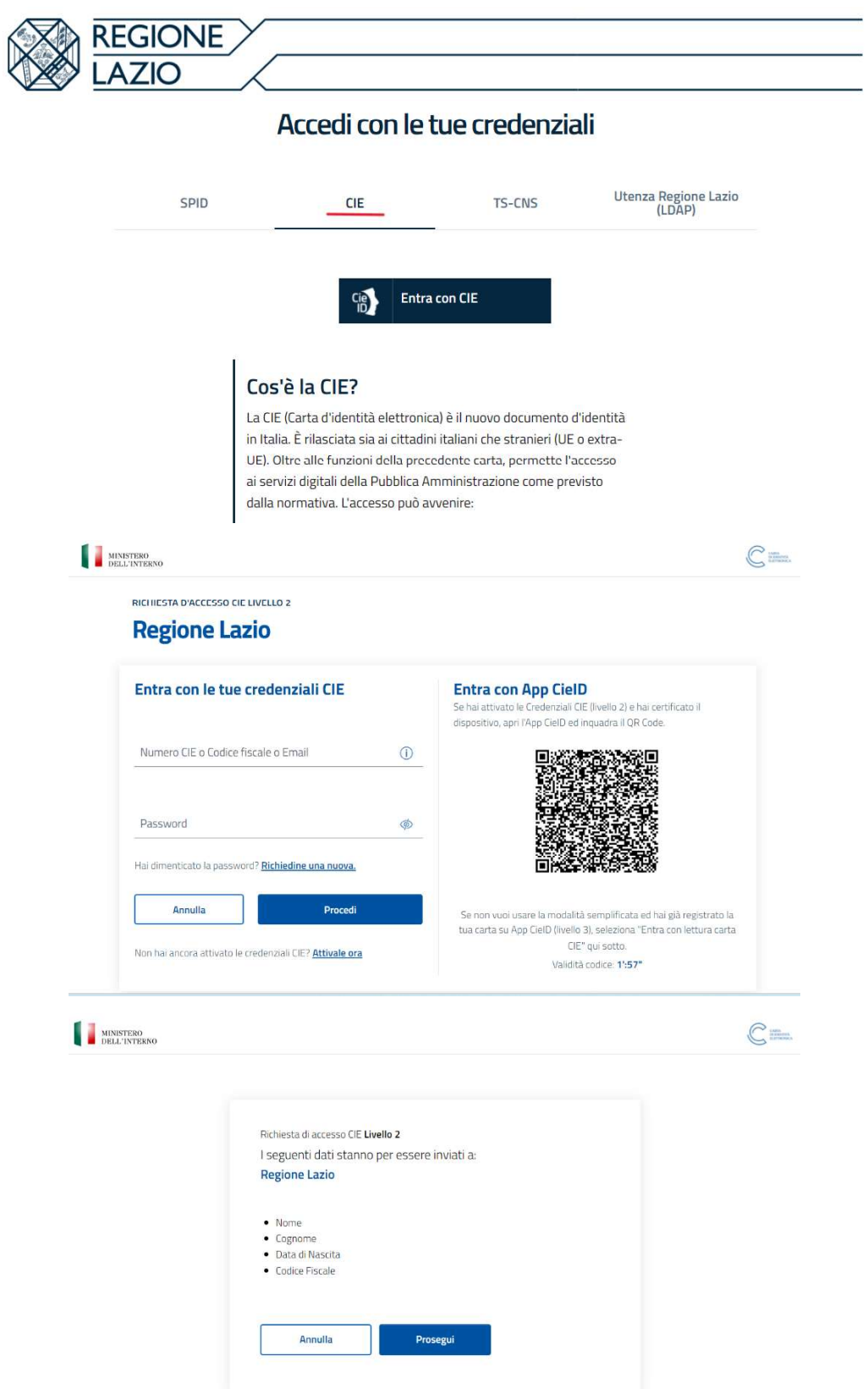

Per procedere allo step successivo selezionare l'icona "Prosegui".

 $\overline{a}$ 

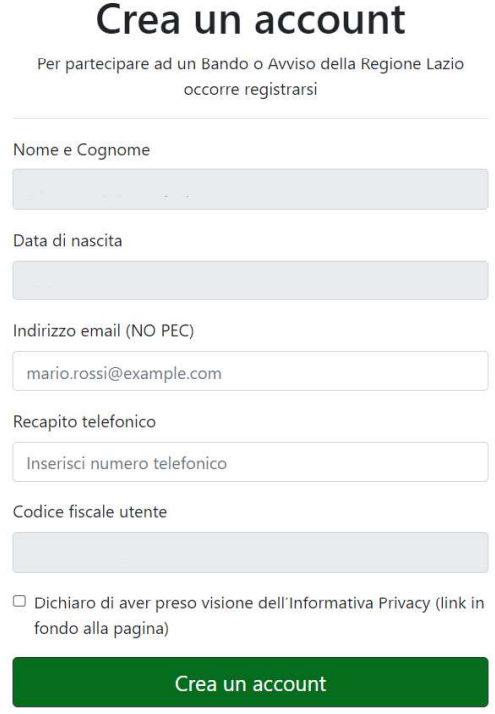

Effettuando la registrazione con CIE i dati che verranno presi in automatico saranno Nome e Cognome, data di nascita e codice fiscale.

Dopo aver inserito tutti i dati e accettato l'informativa Privacy, il cittadino selezionerà l'icona Crea un account

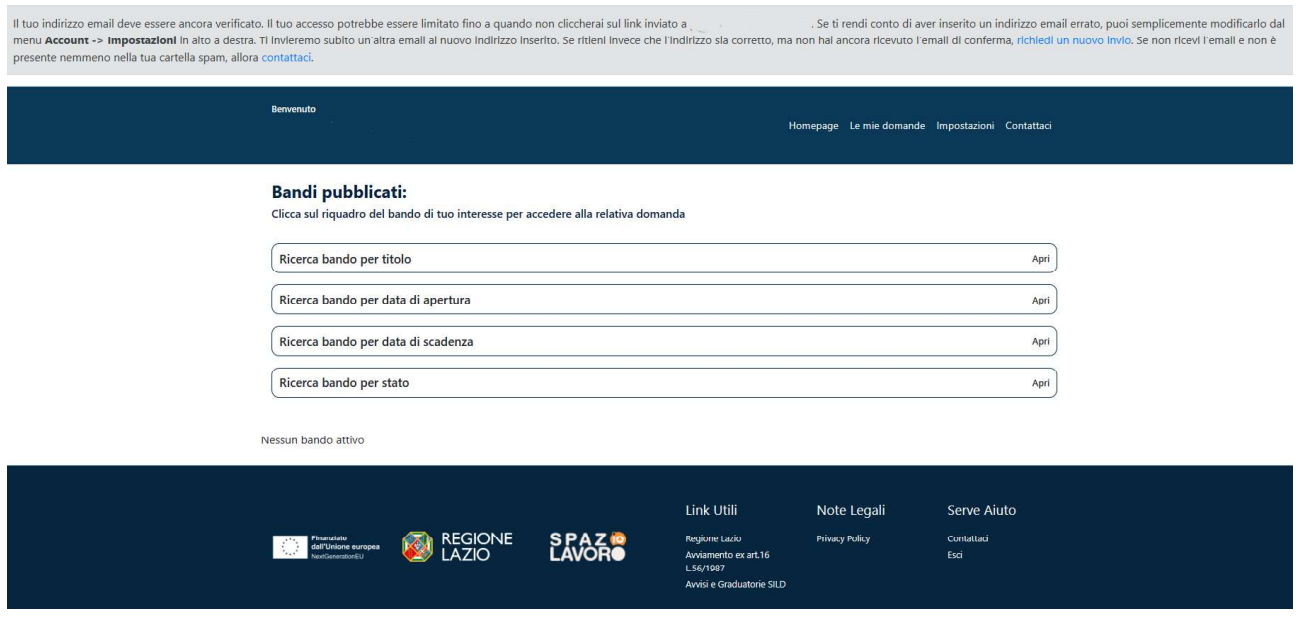

Nel caso in cui non dovesse arrivare l'e-mail di conferma, il cittadino dovrà cliccare su "Richiedi un nuovo invio".

> ndi conto di aver inserito un indirizzo email e conferma, richiedi un nuovo invio. Se non rici

Al momento della creazione dell'account, la piattaforma invierà automaticamente un'e-mail all'indirizzo indicato in fase di registrazione (come illustrato nella figura precedente). Per garantire che l'account non subisca alcuna limitazione, sarà necessario verificare il proprio indirizzo e-mail cliccando sull'icona "Conferma email" presente nell'e-mail inviata dal sistema.

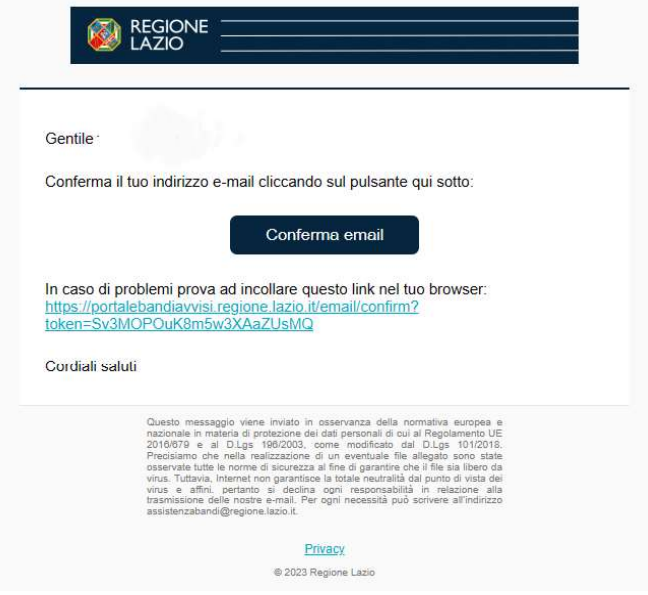

Se la registrazione andrà a buon fine, il cittadino visualizzerà il seguente messaggio:

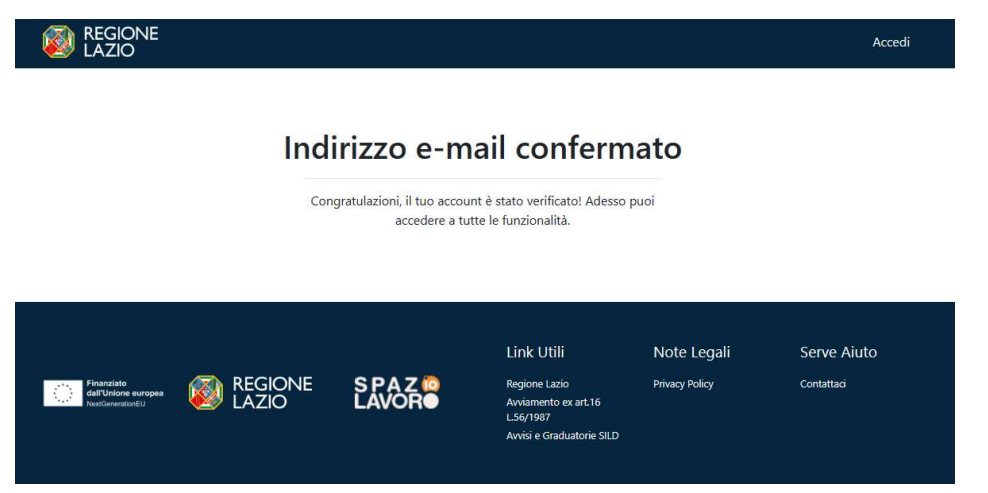

Confermato l'indirizzo e-mail, tornare sulla piattaforma e aggiornare la pagina.

TS-CNS (Tessera Sanitaria e Carta Nazionale dei Servizi):

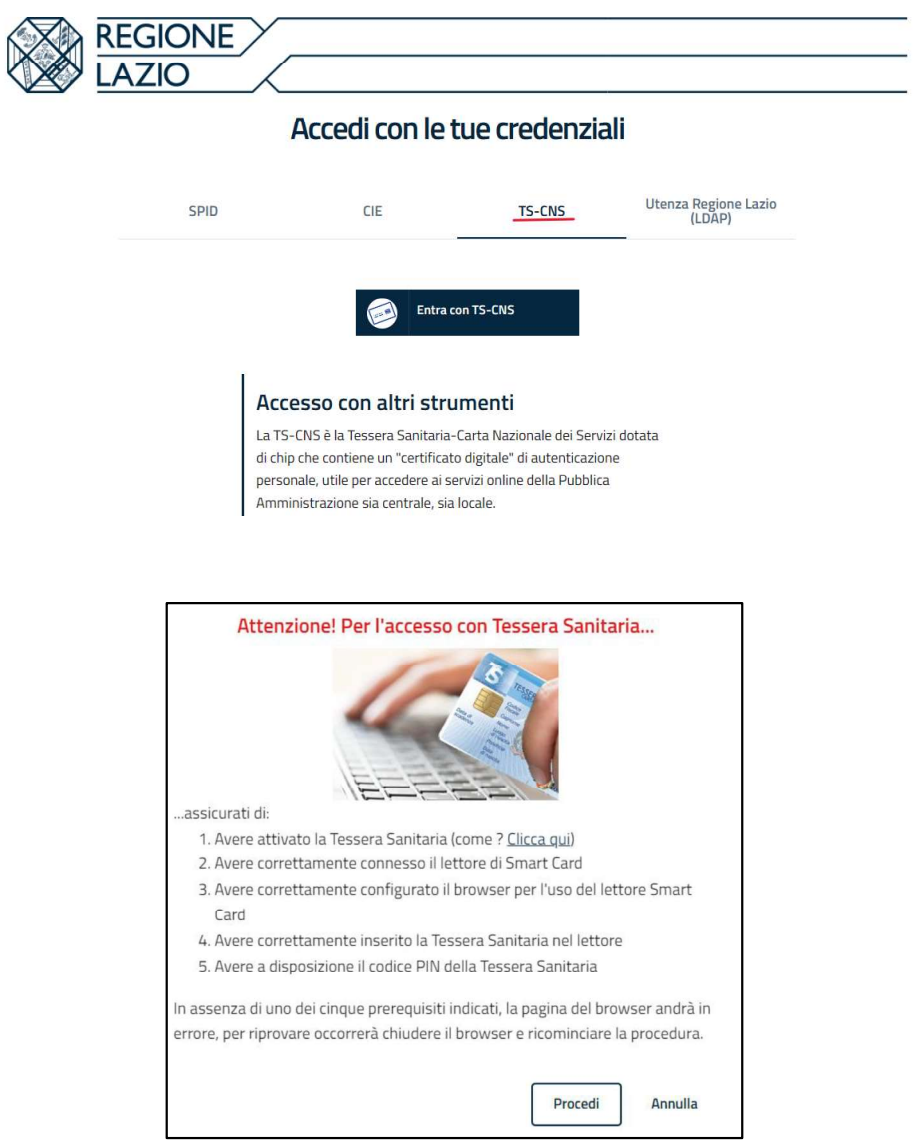

Per procedere allo step successivo selezionare l'icona "Procedi".

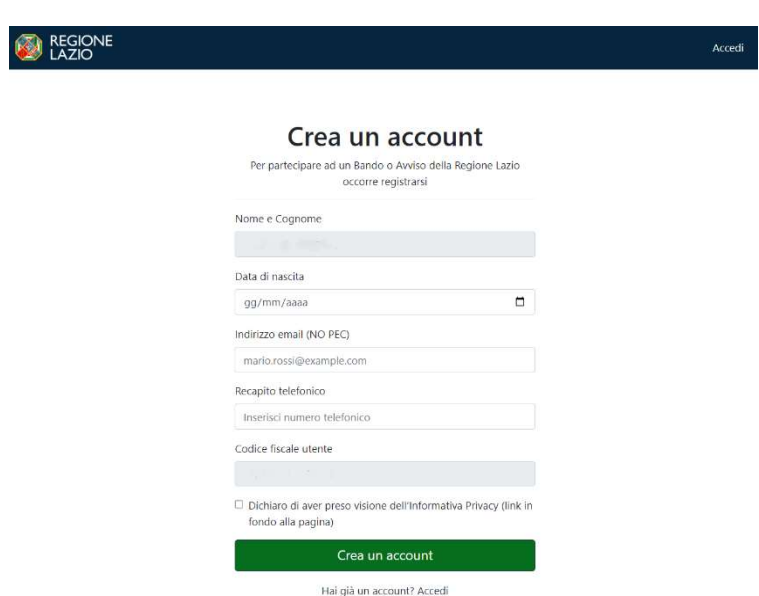

Effettuando la registrazione con TS-CNS i dati che verranno presi in automatico saranno Nome

e Cognome, indirizzo e-mail (modificabile) e codice fiscale.<br>Dopo aver inserito tutti i dati e accettato l'informativa Privacy, il cittadino selezionerà l'icona "Crea un account".

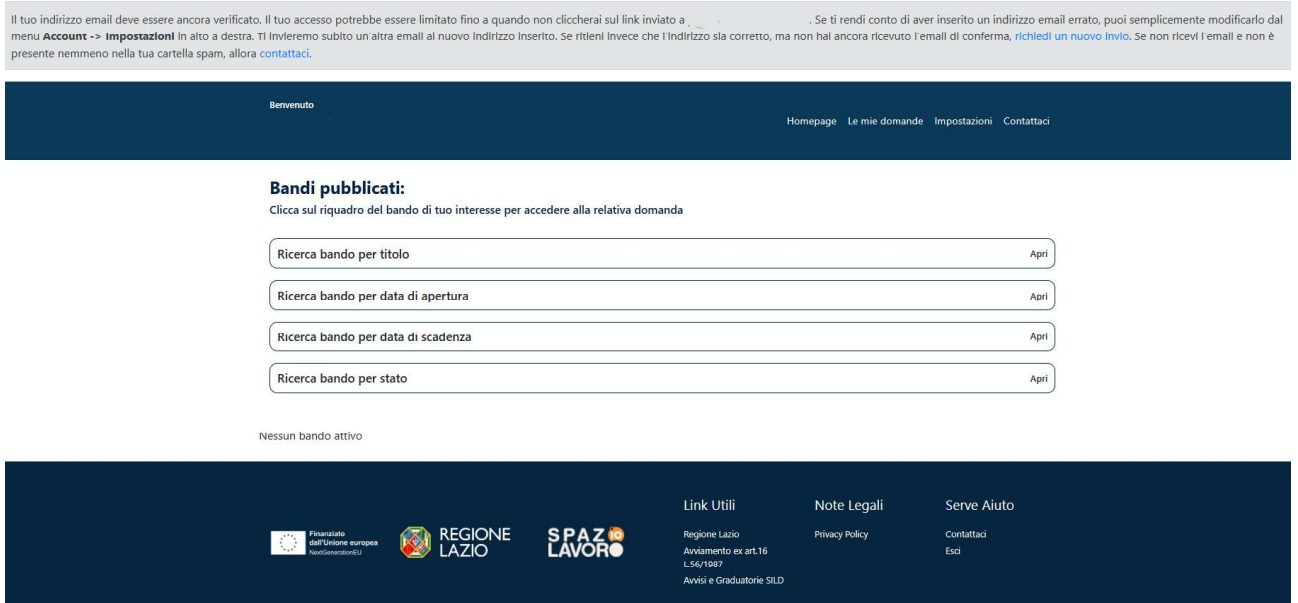

Nel caso in cui non dovesse arrivare l'e-mail di conferma, il cittadino dovrà cliccare su "Richiedi

un nuovo invio".

ndi conto di aver inserito un indirizzo email e conferma, richiedi un nuovo invio. Se non rici Al momento della creazione dell'account, la piattaforma invierà automaticamente un'e-mail all'indirizzo indicato in fase di registrazione (come illustrato nella figura precedente). Per garantire che l'account non subisca alcuna limitazione, sarà necessario verificare il proprio indirizzo e-mail cliccando sull'icona "Conferma email" presente nell'e-mail inviata dal sistema.

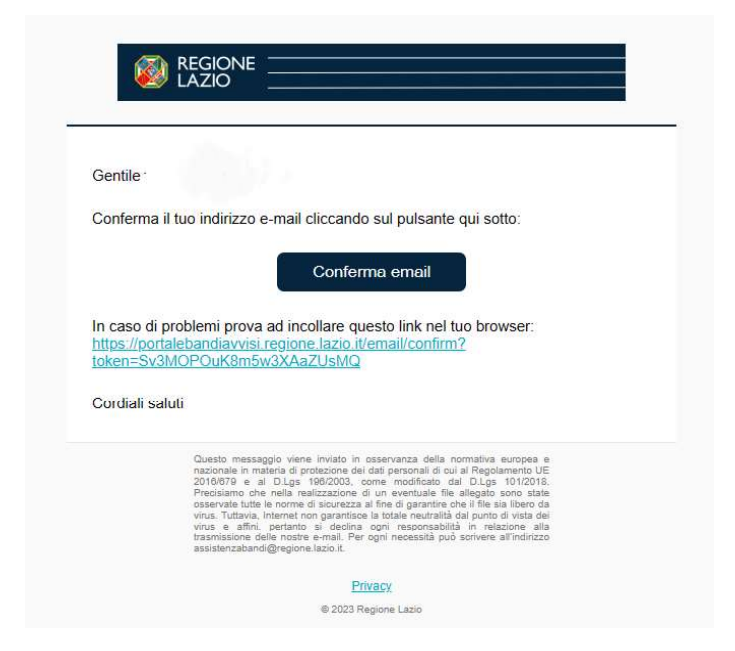

Se la registrazione andrà a buon fine, il cittadino visualizzerà il seguente messaggio:

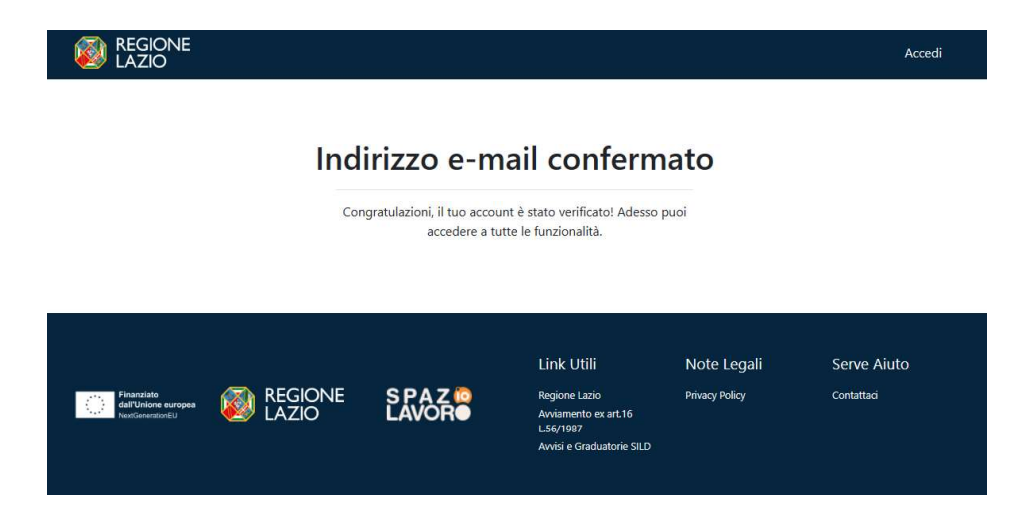

Confermato l'indirizzo e-mail, tornare sulla piattaforma e aggiornare la pagina.

# 2. Modalità di accesso

L'autenticazione avviene nella seguente modalità:

• L'utente accedendo con SPID, CIE o CNS effettua l'accesso utilizzando il provider a cui è registrato e prosegue (tale modalità di accesso viene gestita tramite interfacciamento con il sistema di Identity & Access Management regionale - I&AM).

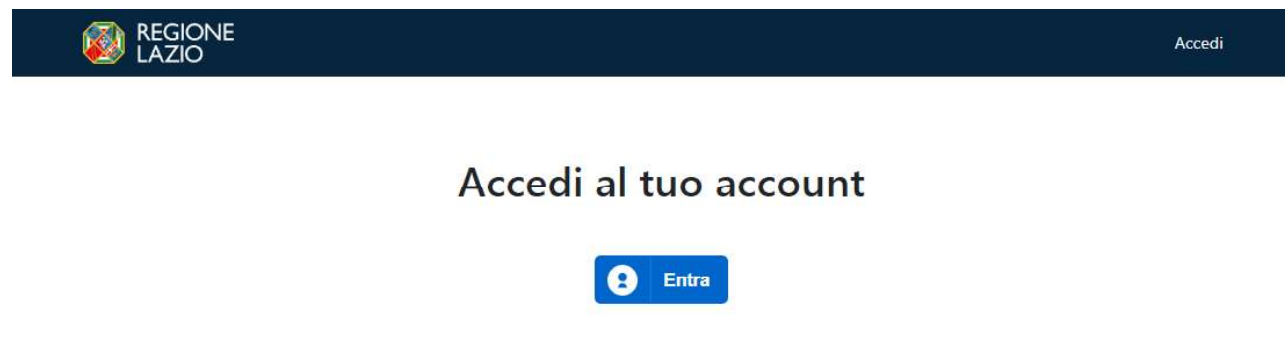

# 3. Scelta del bando di interesse

Una volta effettuato l'accesso è possibile scegliere il bando a cui si vuole partecipare.

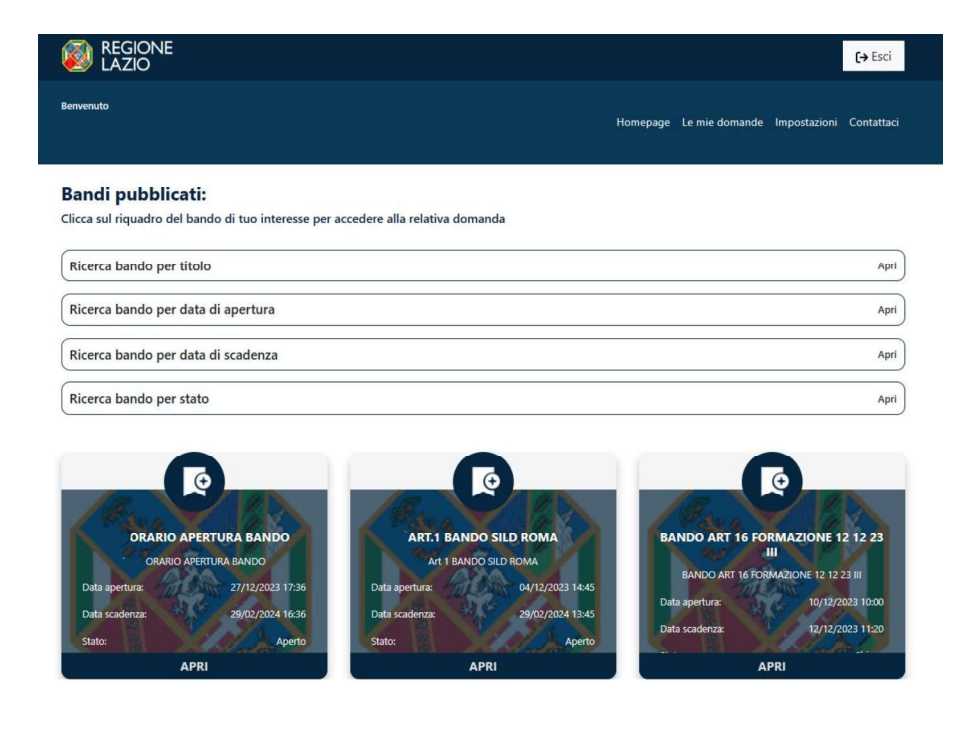

Il cittadino, potrà ricercare il bando di proprio interesse utilizzando, eventualmente, i filtri per titolo, per data chiusura/apertura bando e/o per stato (aperto/chiuso).

# 4. Inserimento e Salvataggio dei dati

Dopo aver scelto il bando, è possibile inserire i dati ai fini della partecipazione. I dati sono suddivisi in più schermate (TAB).

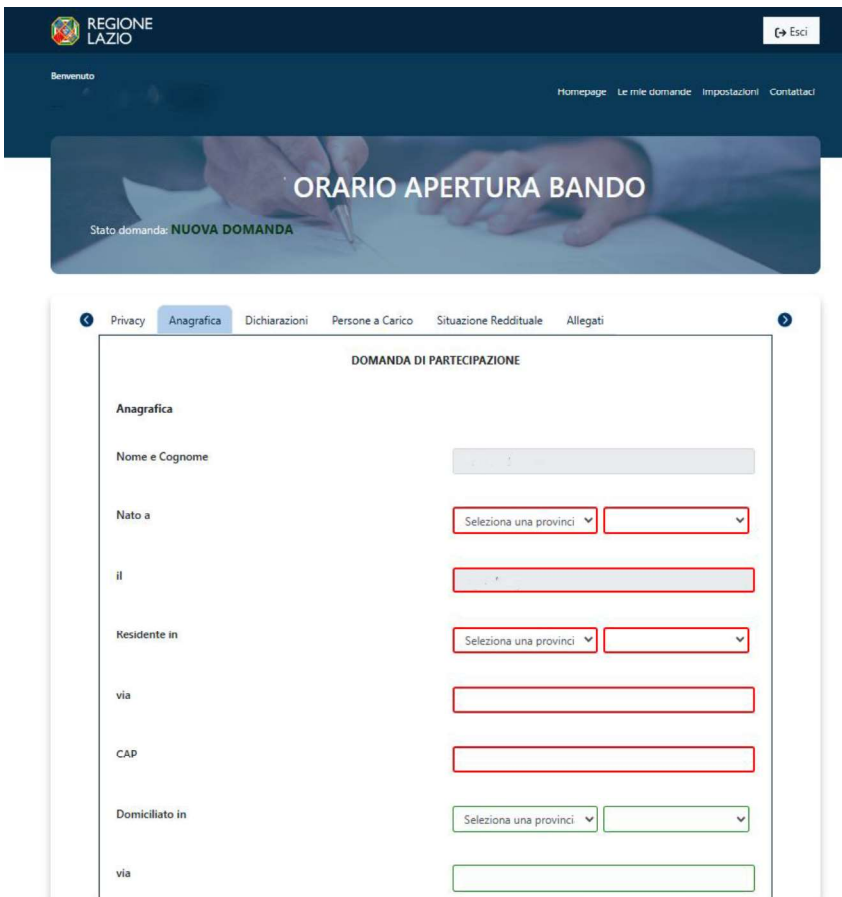

La prima schermata è relativa ai dati anagrafici. I campi relativi al Nome e Cognome, al Codice Fiscale e alla Data di Nascita saranno compilati di default grazie all'accesso con lo SPID.

Durante la compilazione dei vari TAB, i campi obbligatori saranno evidenziati in rosso, mentre quelli facoltativi in verde (come mostrato nelle figure precedenti).

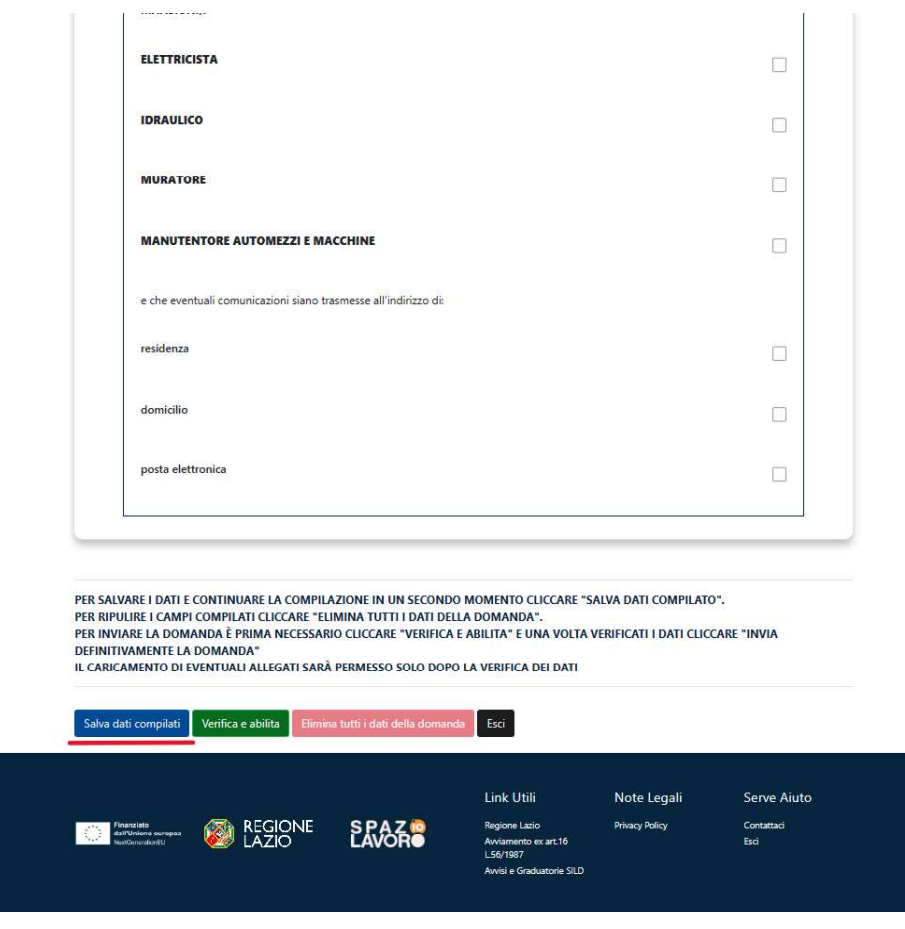

 $\dot{\mathsf{E}}$  possibile salvare i dati inseriti premendo sul pulsante "Salva dati compilati" presente in fondo alla pagina e continuare la compilazione della stessa in un secondo momento.

In qualsiasi momento, il cittadino, potrà interrompere la compilazione del bando cliccando sull'icona "Esci". Utilizzando questa funzionalità, i dati inseriti non saranno salvati.

Inseriti i dati nei vari TAB, l'utente potrà procedere a verificare la correttezza degli stessi e abilitare il caricamento degli allegati.

# 5. Verifica correttezza dati e Abilita caricamento allegati

L'utente, compilate le varie schede (TAB), dovrà verificare la correttezza dei dati e abilitare il caricamento degli allegati, tramite l'icona "Verifica e Abilita".

Con questo procedimento il sistema verificherà se i dati sono stati inseriti correttamente, altrimenti segnalerà l'errore con motivo annesso.

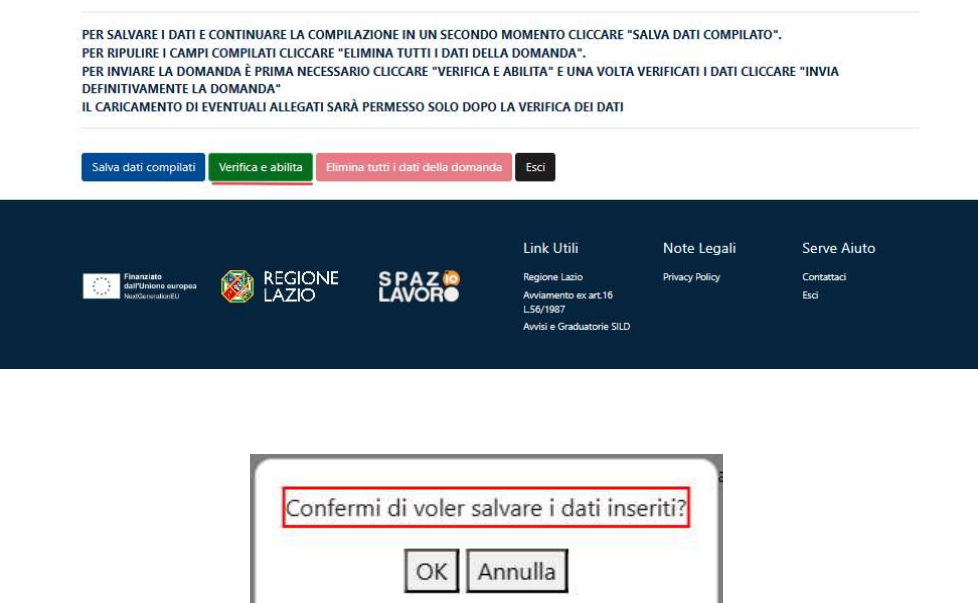

Se il sistema non rileva errori, il cittadino potrà cliccare il TAB relativo agli allegati e proseguire al caricamento degli stessi:

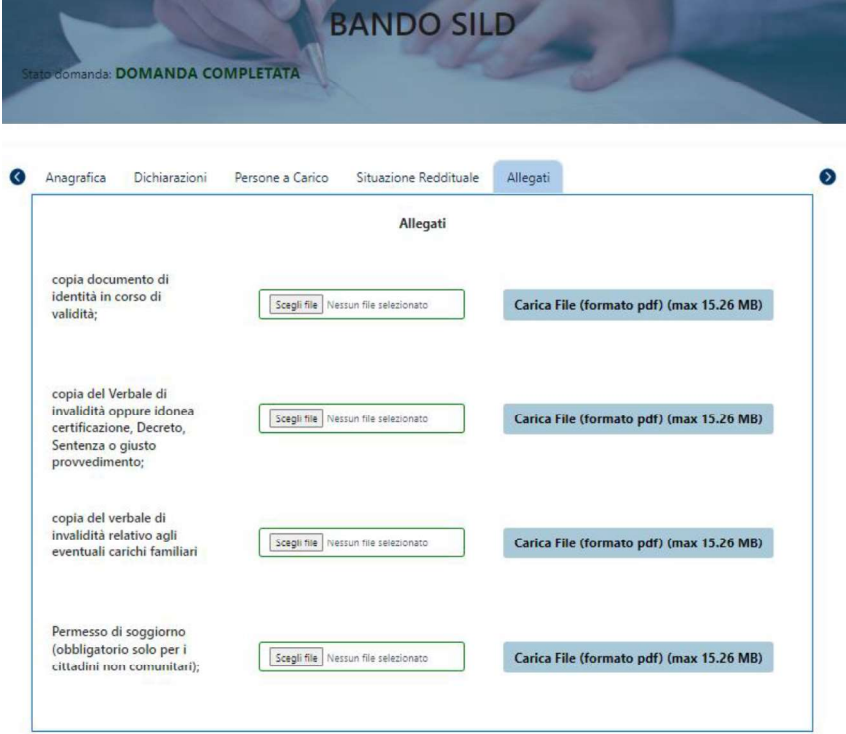

Per caricare gli allegati, il cittadino, dovrà, inizialmente scegliere il file dall'apposita icona "Scegli file" e, successivamente, caricare lo stesso cliccando sull'icona "Carica file".

Una volta caricato il file, il cittadino, potrà visualizzare lo stesso oppure eliminarlo rispettivamente dalle icone "File caricato. Clicca per visualizzarlo" e "Rimuovi allegato".

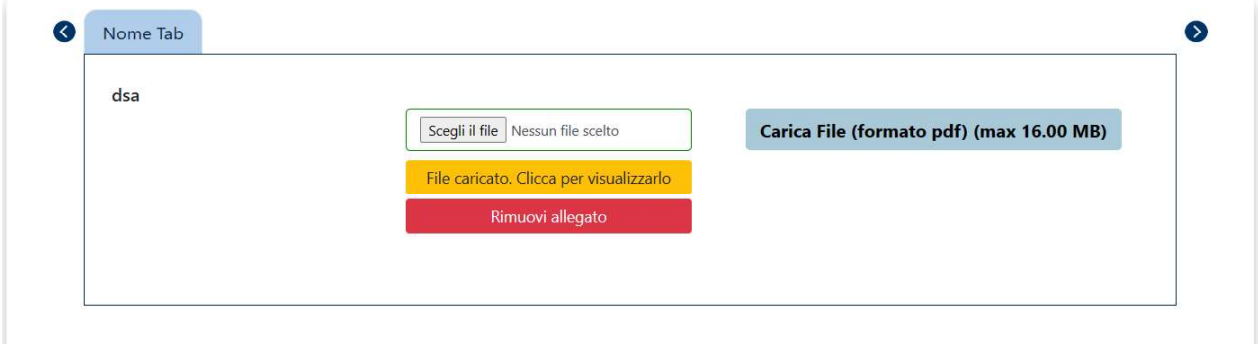

Completato il TAB relativo agli allegati, la domanda sarà pronta per essere inviata definitivamente.

# 6. Invio definitivo della domanda

La domanda completata potrà essere definitivamente inviata premendo il pulsante "Invia definitivamente la domanda" presente in fondo alla pagina.

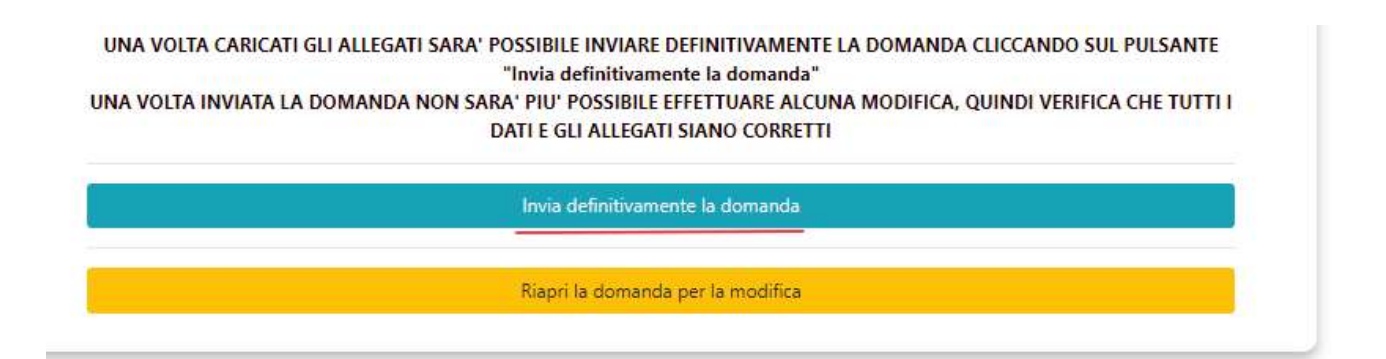

Cliccando sull'apposito pulsante, comparirà un popup con la seguente dicitura "Non sarà più possibile effettuare alcuna modifica ai dati inseriti. Verrà inviato un riepilogo dei dati compilati tramite e-mail. Continuare?" da cui è possibile confermare o annullare l'operazione.

- Annullando l'operazione, l'utente potrà modificare i dati cliccando su "Riapri la domanda per la modifica" (barra gialla).
- Confermando l'operazione, invece, la domanda risulterà completata e inviata  $\bullet$ definitivamente.

# 7. Invio definitivo di una NUOVA domanda

L'utente per inviare una nuova domanda in sostituzione a quella inviata precedentemente, dovrà cliccare sull'icona "Genera nuova domanda".

LA TUA DOMANDA E' STATA INVIATA DEFINITIVAMENTE IL 13/11/2023 Genera nuova domanda

A seguito di tale operazione, comparirà un popup con al seguente dicitura: "Si sta per procedere ad una nuova compilazione. Al momento DELL'INVIO della nuova domanda, la precedente verrà automaticamente rinunciata" da cui sarà possibile confermare o annullare l'operazione.

Nella sezione "Le mie domande", l'utente potrà verificare il cambio stato della domanda inviata precedentemente:

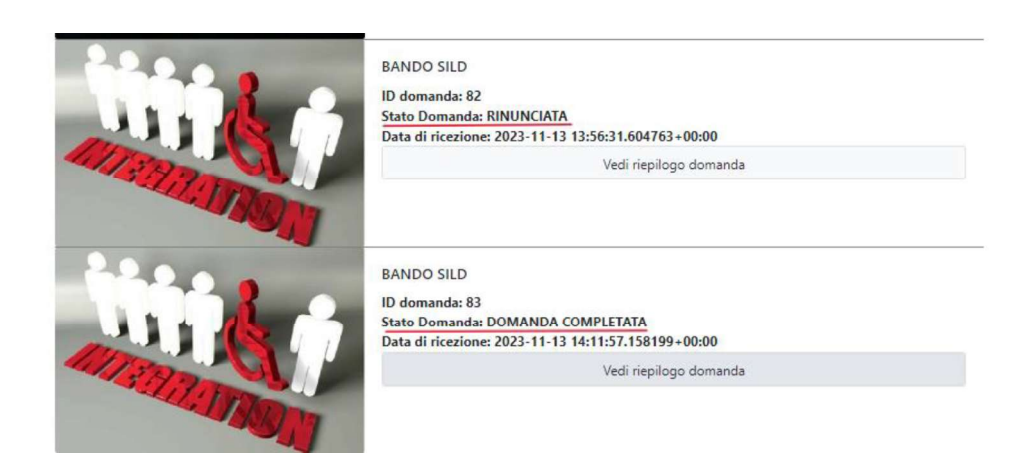

La domanda precedentemente inviata verrà considerata rinunciata **SOLO** nel momento in cui la nuova domanda sarà inviata definitivamente. Tale passaggio è rilevante, in quanto ai fini della graduatoria, saranno prese in considerazione esclusivamente le domande inviate definitivamente.

# 8. Visualizzazione delle domande

L'utente, una volta inviata definitivamente la domanda, può accedere alla sezione "Le mie domande" contenente l'elenco delle domande presentate in precedenza e, tra queste, sceglierne una e visualizzarne o modificarne il contenuto.

## **Domande inviate**

 $\sim$   $\sim$ 

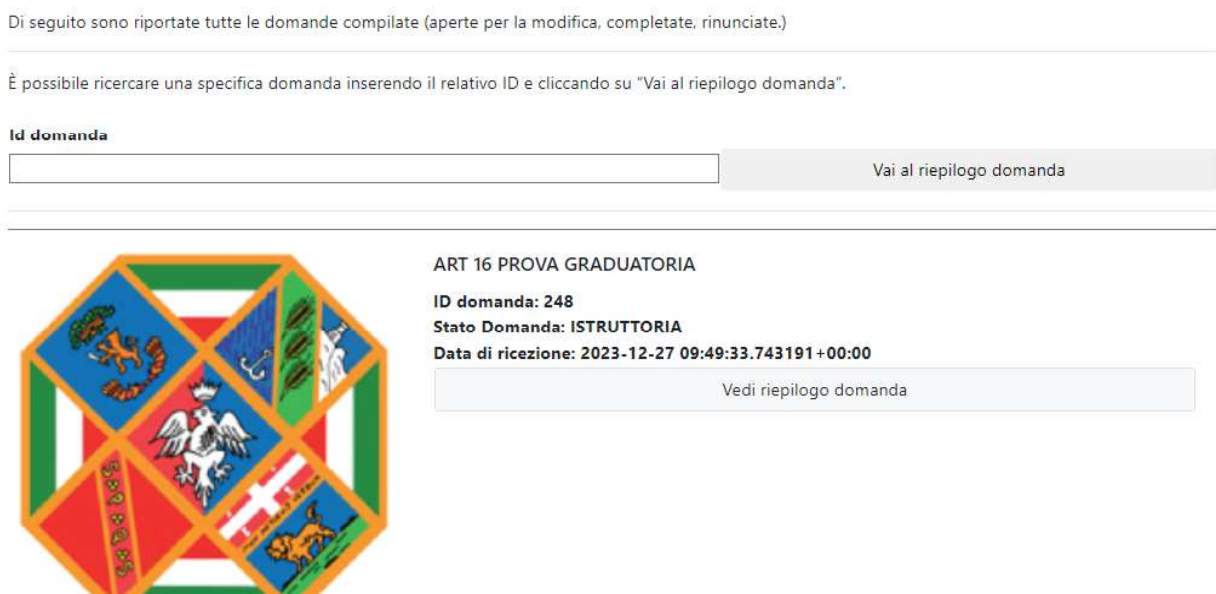

# 9. Impostazioni

Nella sezione "Impostazioni", l'utente potrà accedere alle informazioni personali e modificare le stesse:

## Il mio account

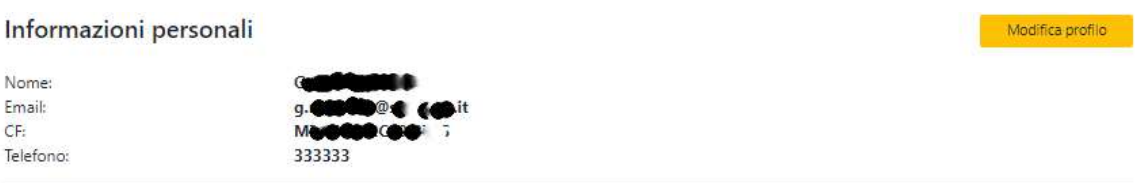

# 10. Contattaci

Qualora i cittadini riscontrassero delle problematiche, potranno utilizzare la sezione "Contattaci" per inviare un messaggio all'Helpdesk compilando il form dedicato.

# Compila il form

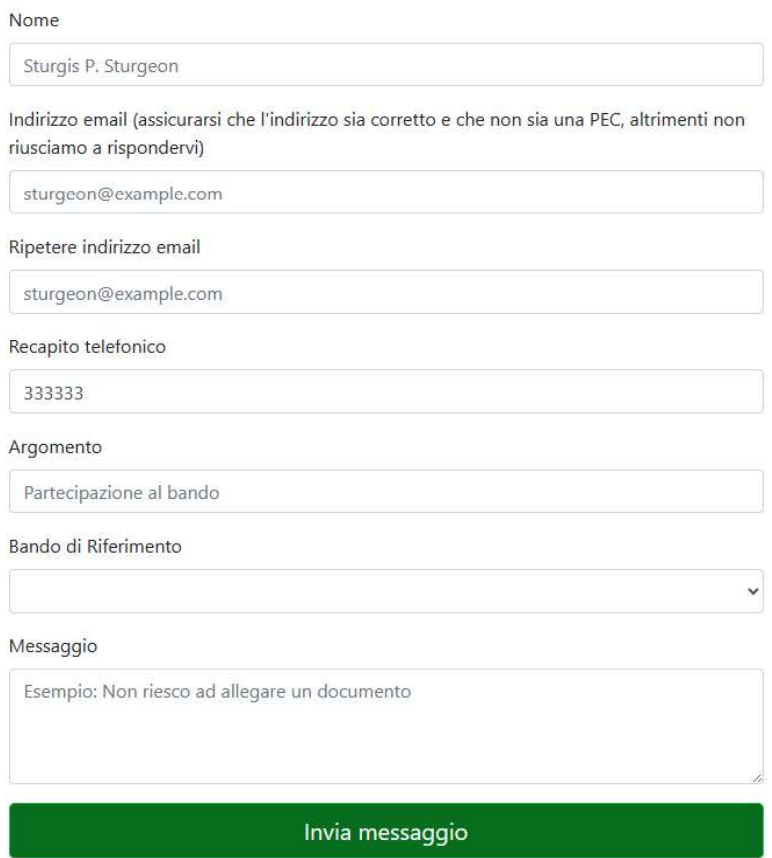

#### Allegato 4

## **MODULO PER L'ISTANZA DI RIESAME** IN MERITO ALLA POSIZIONE E/O ESCLUSIONE **DALLA GRADUATORIA PROVVISORIA**

## Spett.le Direzione Istruzione, Formazione e Politiche per l'occupazione Centri per l'Impiego Lazio SUD

PEC: areacpisud@regione.lazio.legalmail.it

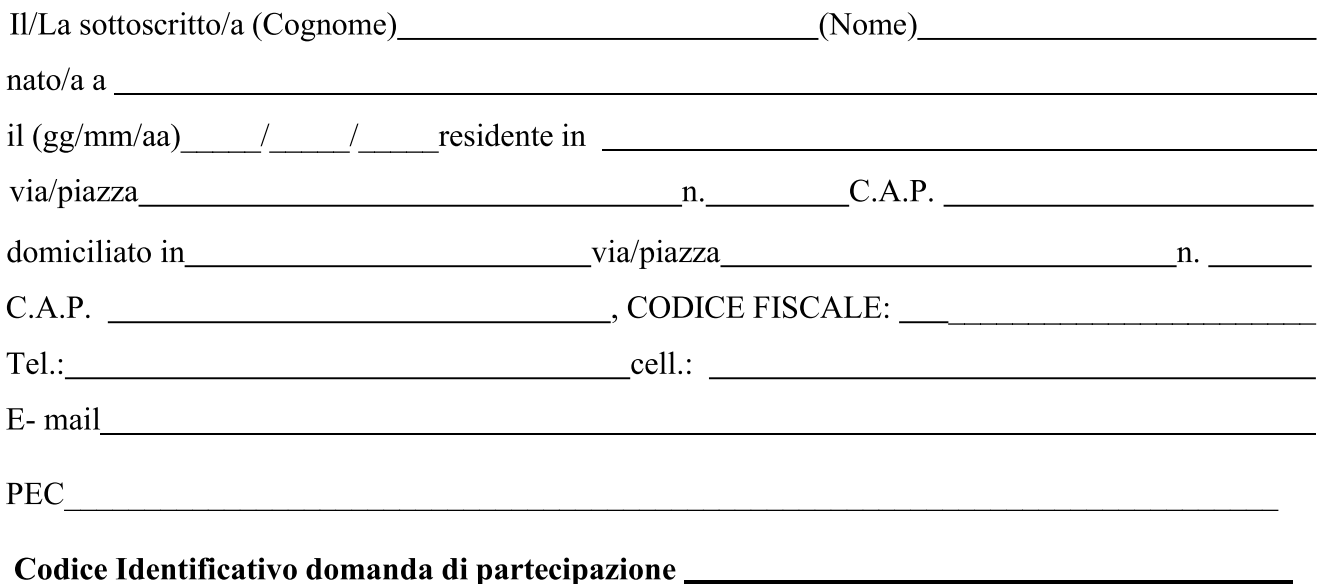

della propria posizione e/o esclusione dalla graduatoria provvisoria per l'avviamento di Avviso pubblico: "Selezione, mediante avviamento degli iscritti al Centro per l'Impiego di Frosinone, finalizzata all'assunzione di n. 1 Operatore Tecnico Manutentivo- Area degli Operatori di cui al CCNL Funzioni Locali del 16/11/2022- a tempo pieno e indeterminato, presso il Comune di Vallecorsa, ai sensi dell'art. 16 della legge n. 56/1987" di cui alla Determinazione Dirigenziale del per i seguenti motivi (barrare la casella di interesse e n. descrivere succintamente le tesi poste a sostegno del riesame):

**CHIEDE IL RIESAME** 

#### $\Box$  Illegittima esclusione dalla graduatoria provvisoria

## $\Box$  Erronea attribuzione del punteggio

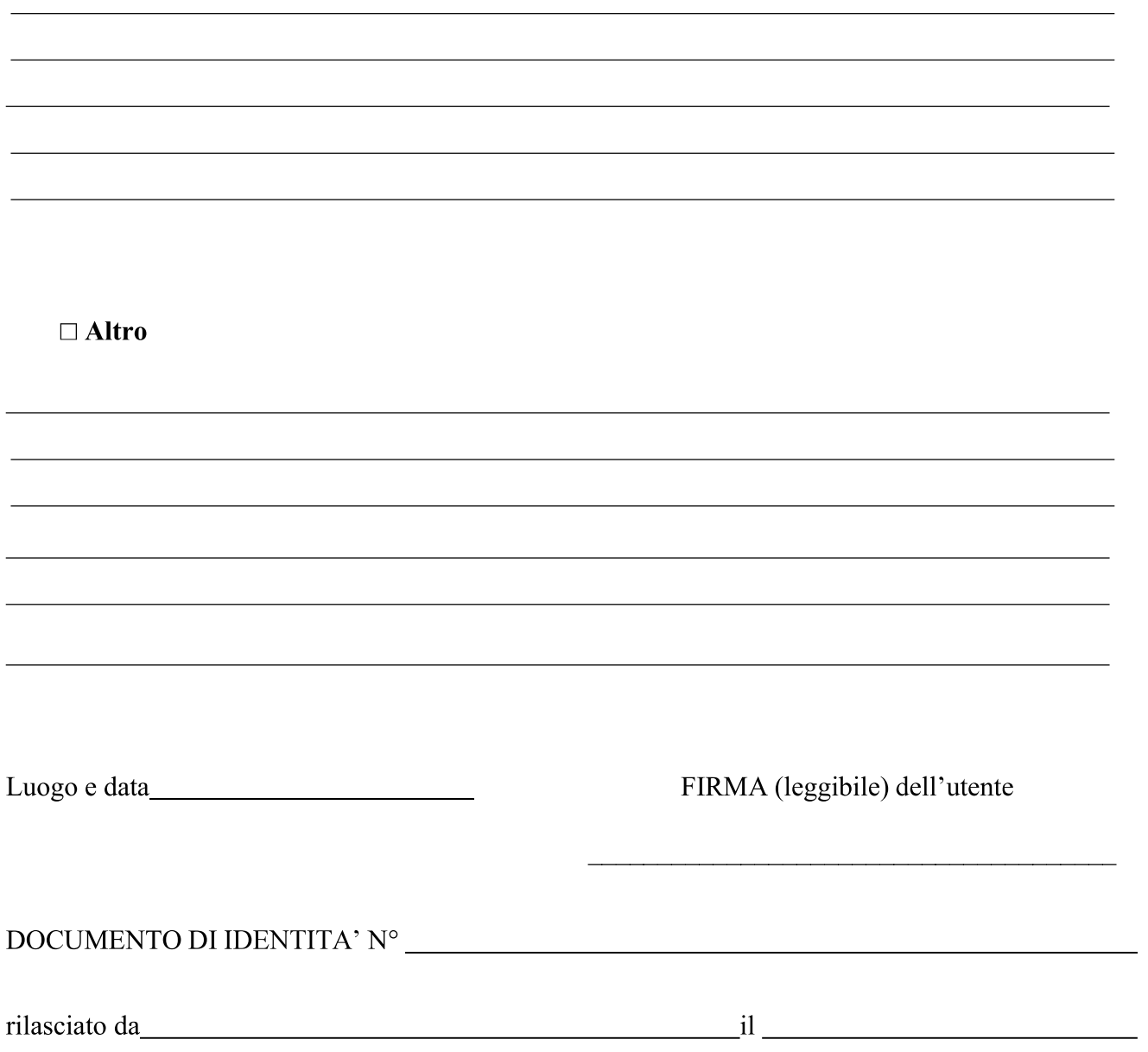